# Web of Science and other scholarly information instruments for Georgian research

Valentin Bogorov
Head of Customer Education Team

Darya Bukhtoyarova Customer Education Specialist

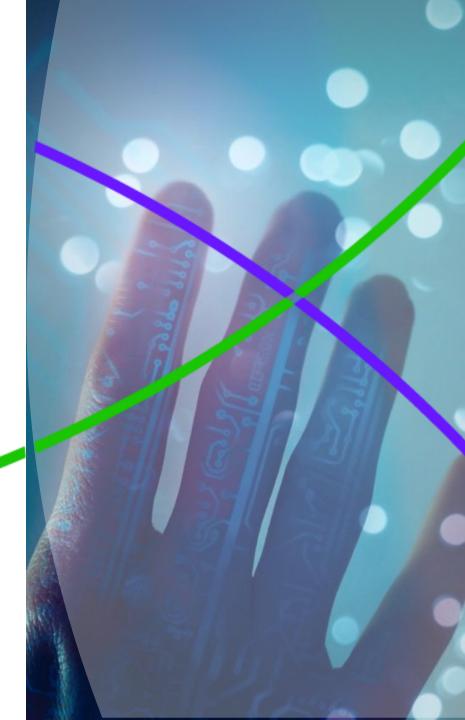

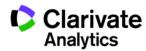

# Where in academic research Web of Science can help?

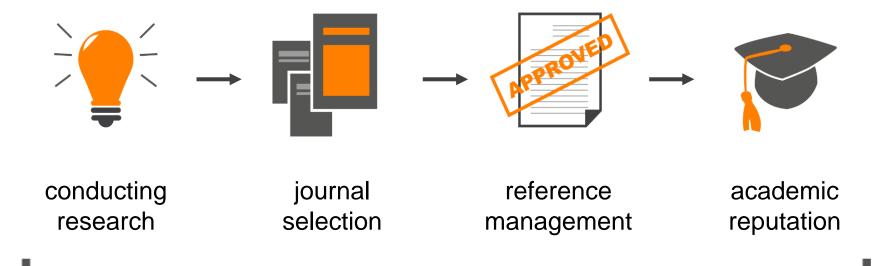

science evaluantion

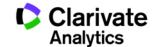

## Databases on the Web of Science platform

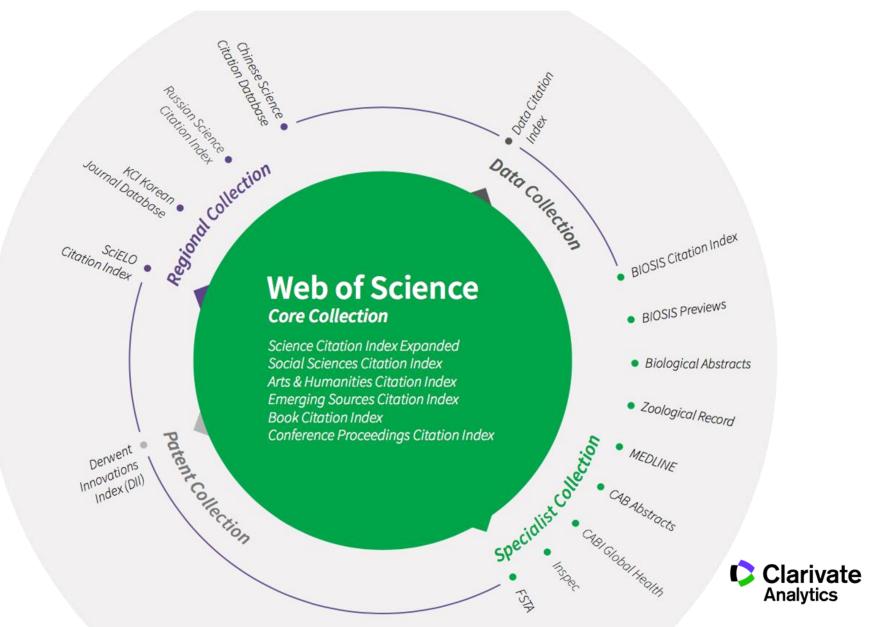

# What is available for academic community in Georgia?

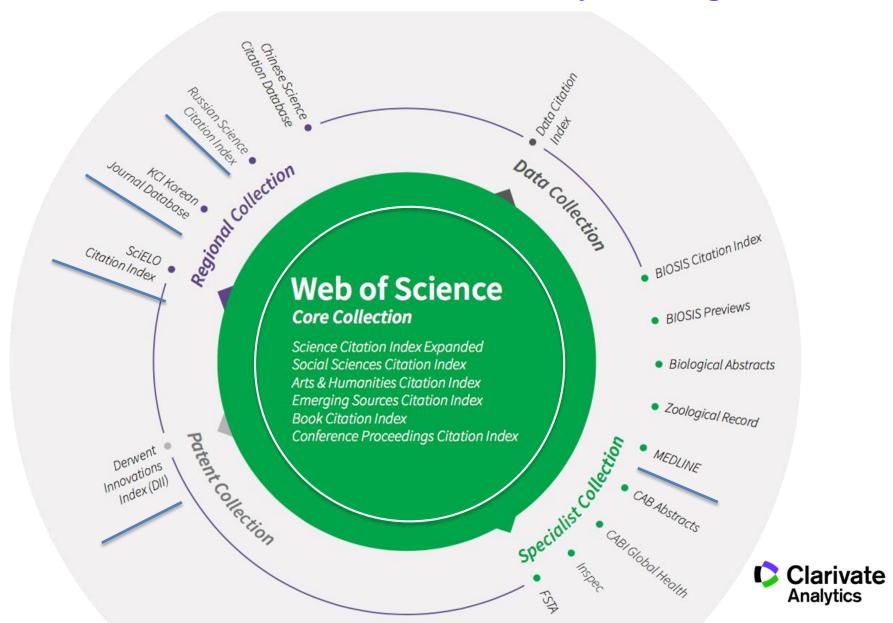

4

#### Additional instruments available for free:

- EndNote Online reference manager
- ResearcherID individual researcher profile
- Publons a tool for showcasing peer-review

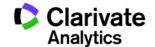

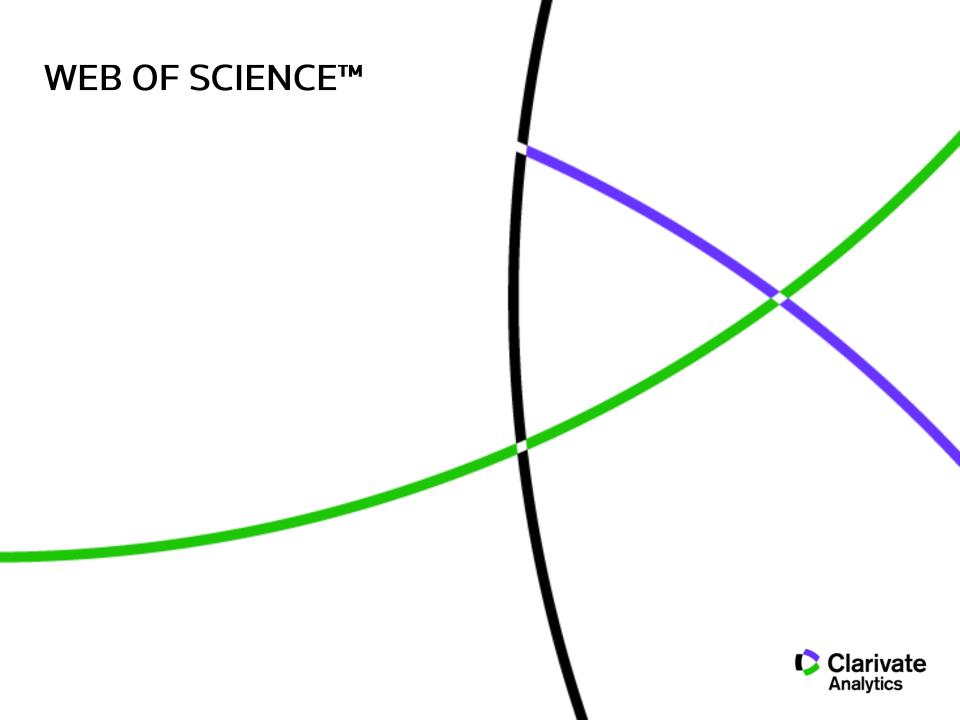

# Data you can trust that spans over 100 years

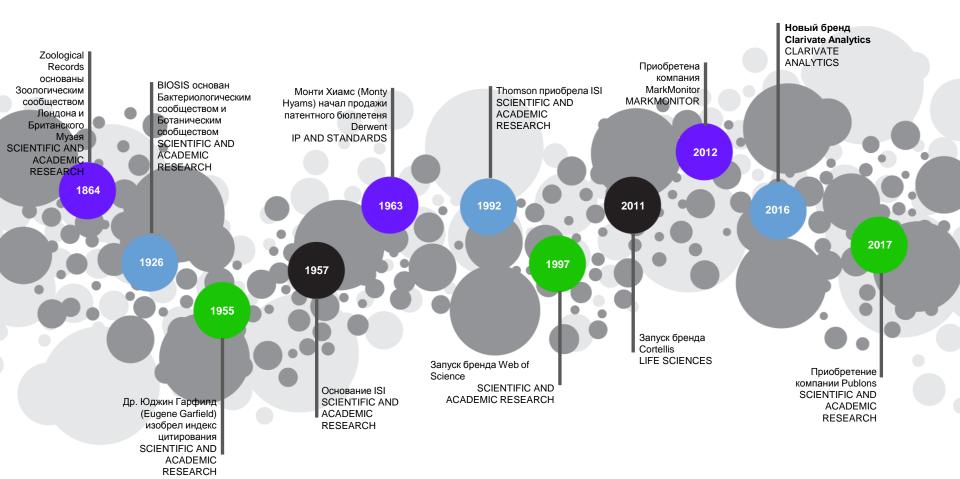

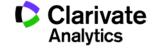

# **EUGENE GARFIELD: "ASSOCIATION OF IDEAS" INDEX,** 1955

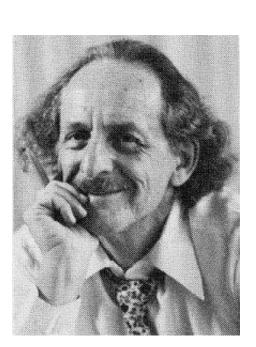

#### CITATION INDEX

#### CITATION NETWORK OF EARLY DNA ARTICLES

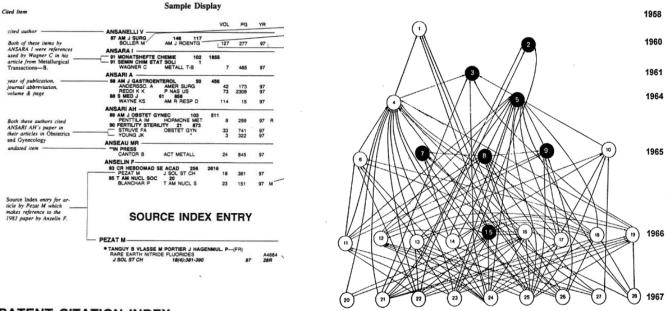

#### PATENT CITATION INDEX

| reference patent number — 3 410 817 |                           |                          |   |    |     | reference application or reissue |                     |
|-------------------------------------|---------------------------|--------------------------|---|----|-----|----------------------------------|---------------------|
| cited reference year                | FRISCH KC                 | M APPL US<br>POLYM-PLAST | A | 4  | 1   | 97                               |                     |
| reference inventor                  | 4 302 592                 |                          |   |    |     |                                  |                     |
|                                     | 1991 TIEMAN CH<br>HUANG J | J AGR FOOD               |   | 35 | 368 | 97                               | - reference country |

#### **SCIENCE CITATION INDEX: 1961**

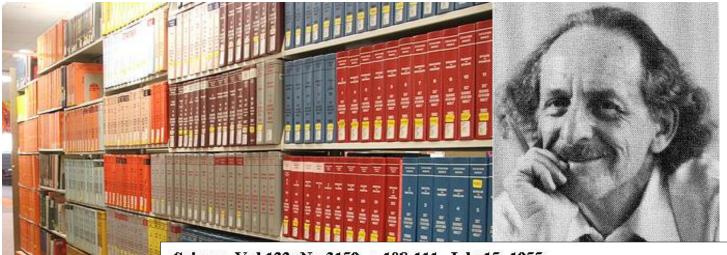

Science, Vol:122, No:3159, p.108-111, July 15, 1955

#### Citation Indexes for Science:

A New Dimension in Documentation through Association of Ideas

Eugene Garfield, Ph.D.

"The uncritical citation of disputed data by a writer, whether it be deliberate or not, is a serious matter. Of course, knowingly propagandizing unsubstantiated claims is particularly abhorrent, but just as many naive students may be swayed by unfounded assertions presented by a writer who is unaware of the criticisms. Buried in scholarly journals, critical notes are increasingly likely to be overlooked with the passage of time, while the studies to which they pertain, having been reported more widely, are apt to be rediscovered." (1)

#### Citation in Web of Science Core Collection

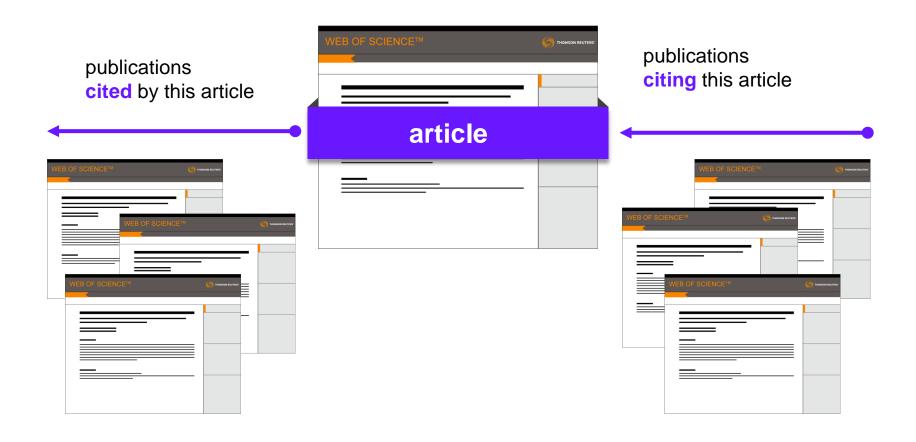

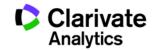

# Citation indexes as a way to make sense of information during the information age

100,000+ academic journals

5,000,000+
conference proceedings

110,000+ conferences

2,000,000+ chemical compunds

**42,000+** торговых знаков

400,000+
technical standards

12,000,000+

100,000+ monographs

5,000+ reference standards

Information ≠ Knowledge

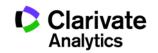

#### How selective is Web of Science?

> 100 000 academic journals in the world **Web of Science** \* Clarivate Analytics **Core Collection** is not a publisher, which allows greater objectivity > 20 000 trusted, authoritative journals

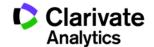

# How are journals selected into Web of Science Core Collection

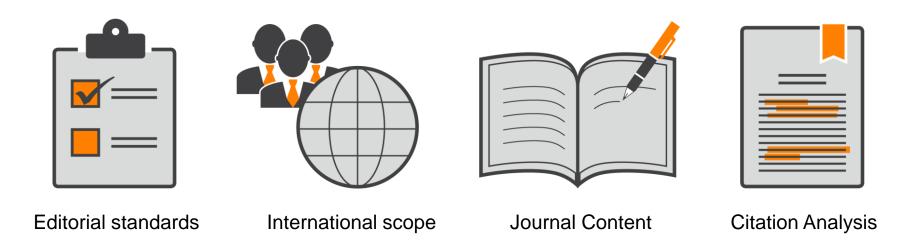

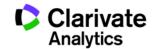

#### Web of Science Core Collection

# Web of Science Core Collection

SCIE – starting 1900 SSCI – starting 1900 AHCI – starting 1975

**CPCI** – starting 1990 **BkCI** – starting 2005 **ESCI** – starting 2015

- International, interdisciplinary database:
  - 20 000+ journals (12 000+ with Impact Factor),
  - 190 000+ conference titles,
  - 90 000+ monographs
- All publications are peer-reviewed
- Selected by publisher-independent experts
- 70 million+ records
- 1,4 billon+ bibliography references
- Archive 120 years
- Updated daily

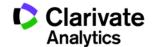

#### **How to access Web of Science**

# webofscience.com

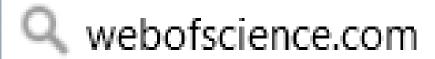

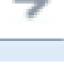

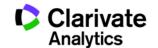

# Search tips: truncation symbols in searching

\*function\* ₹ любое количество символов или их functionality, отсутствие dysfunctional colo\$r ₹ один символ или его отсутствие color, colour en?oblast ₹> строго один символ entoblast, endoblast

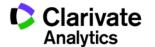

# Search tips: Boolean operators in searching

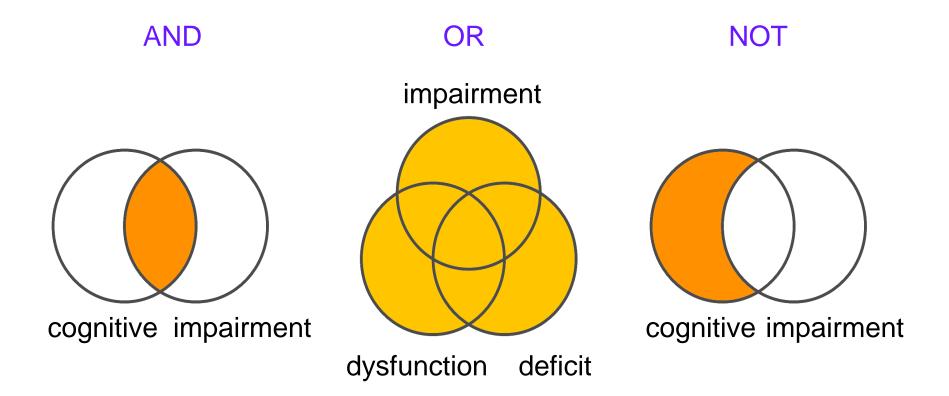

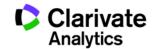

#### Search tips: precise search operators

66 33

Use to find a precise phrase: "cosmological [parenthesis] theory"

NEAR/x

Use to find terms within x words from each other (default x is 15 words): cosmological NEAR/3 theory

SAME

Use only in Address field to disambiguate author affiliation: Cambridge SAME UK

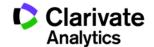

# Select English or Russian interface language

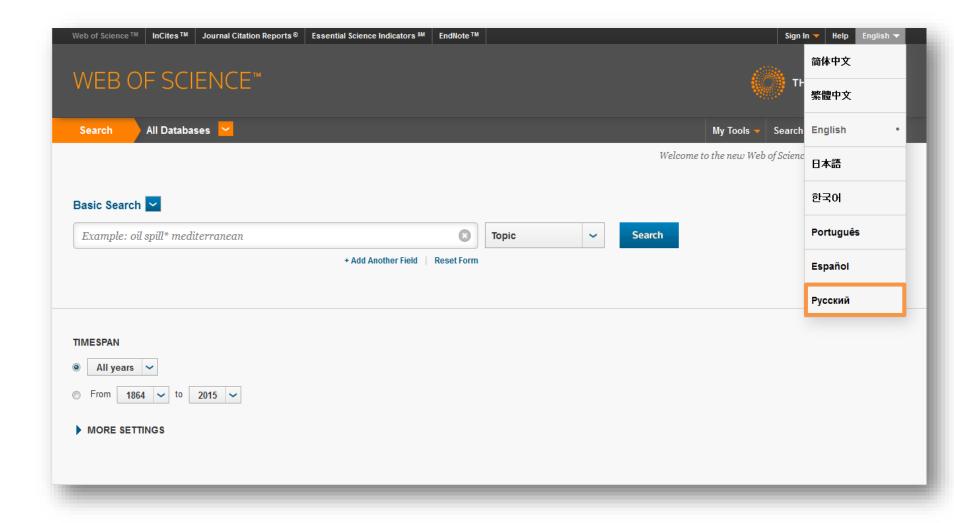

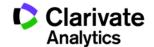

# Create your Web of Science profile for use off-campus and additional instruments access

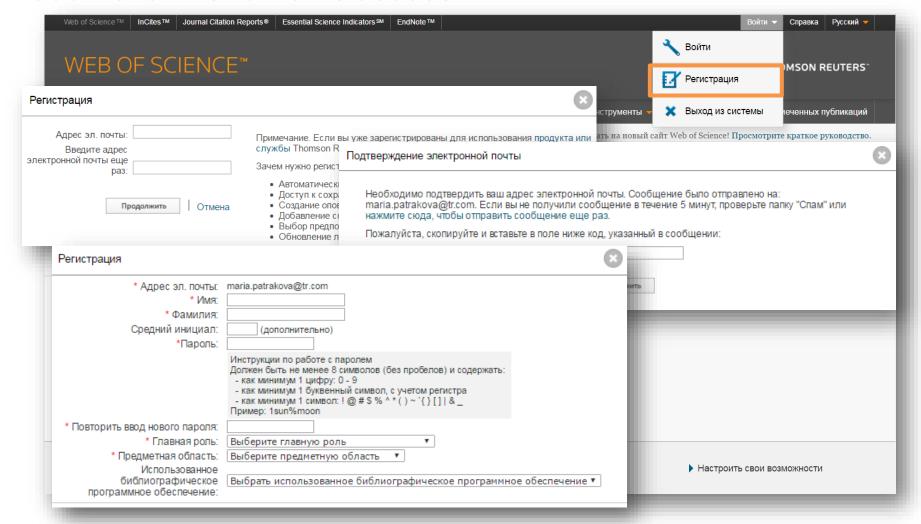

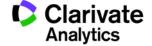

## How do I know what is included into my subscription?

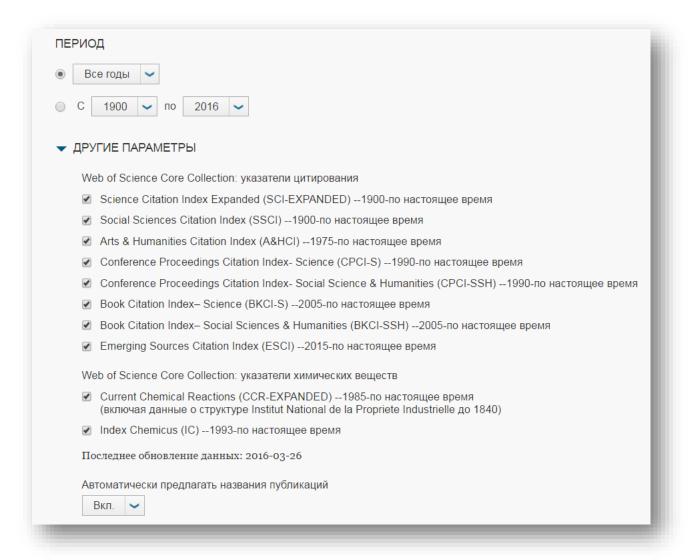

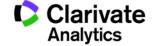

#### Which databases do I have access to on Web of Science?

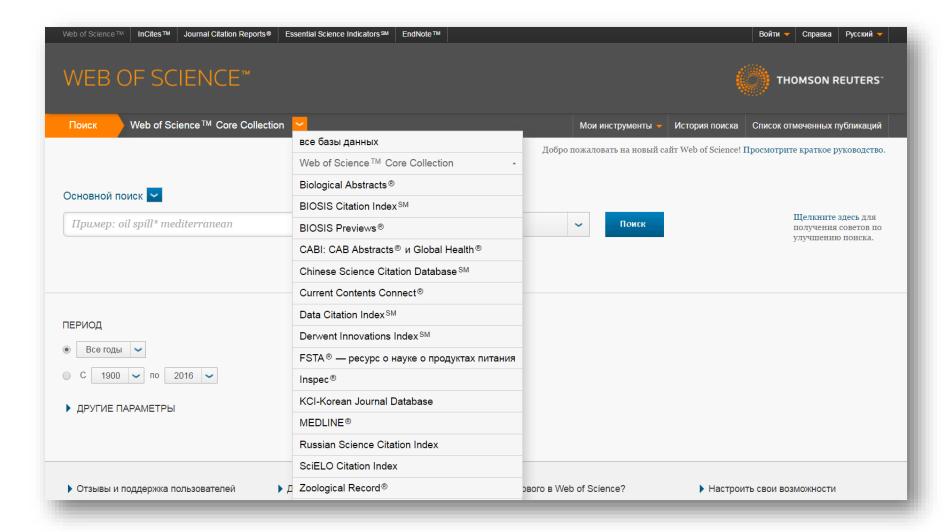

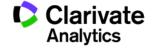

# Search by fields in Web of Science Core Collection

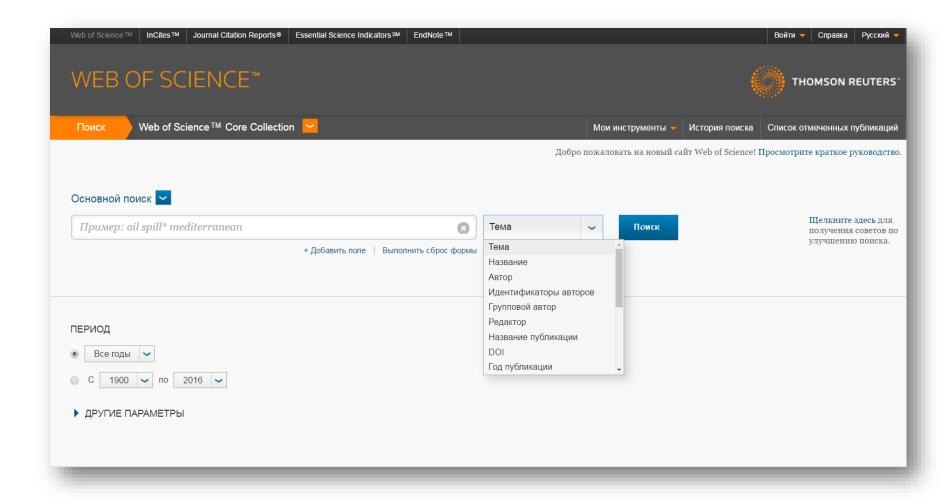

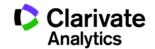

#### Refine Results panel

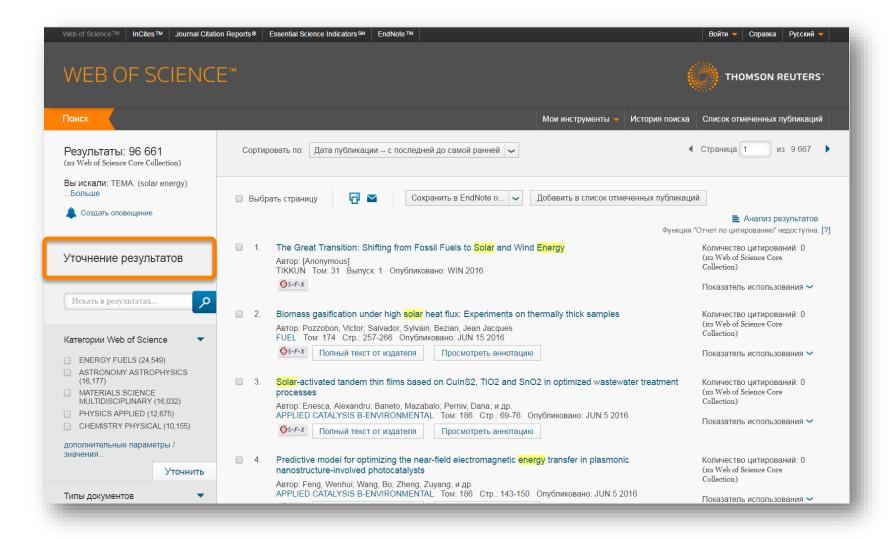

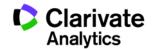

#### Refine Results panel

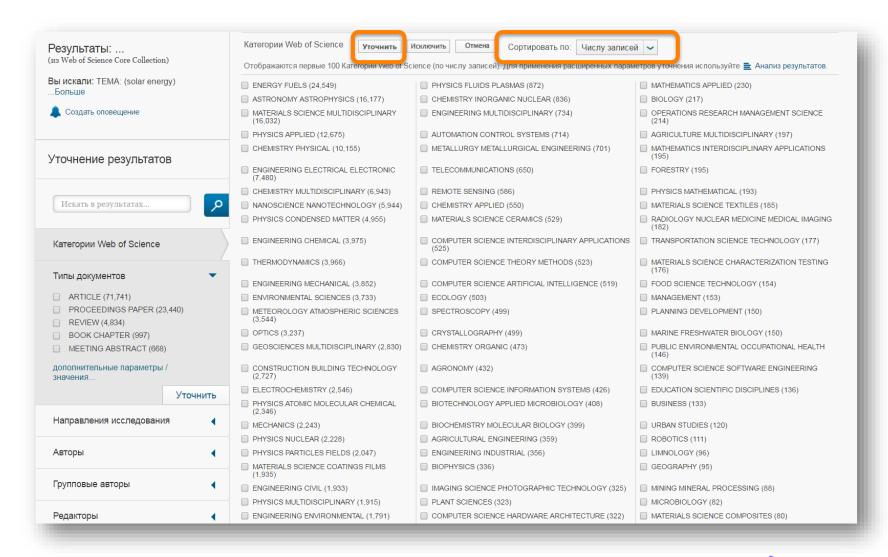

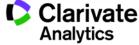

### What else can we use Refine Results panel for?

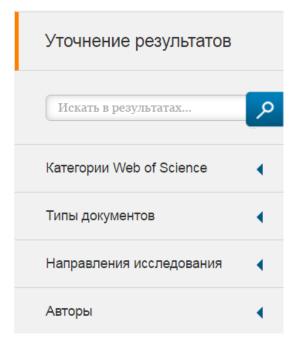

Who are the experts?

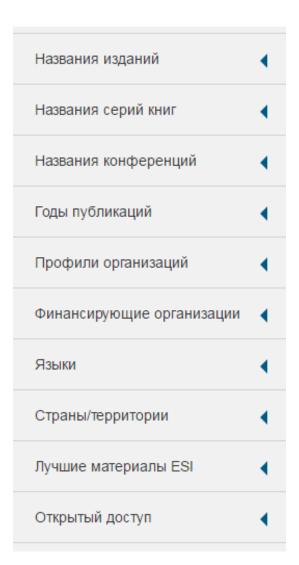

Where should I publish?

Which conferences to attend?

Where should I look for funding?

OA journals

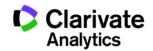

#### Sort results

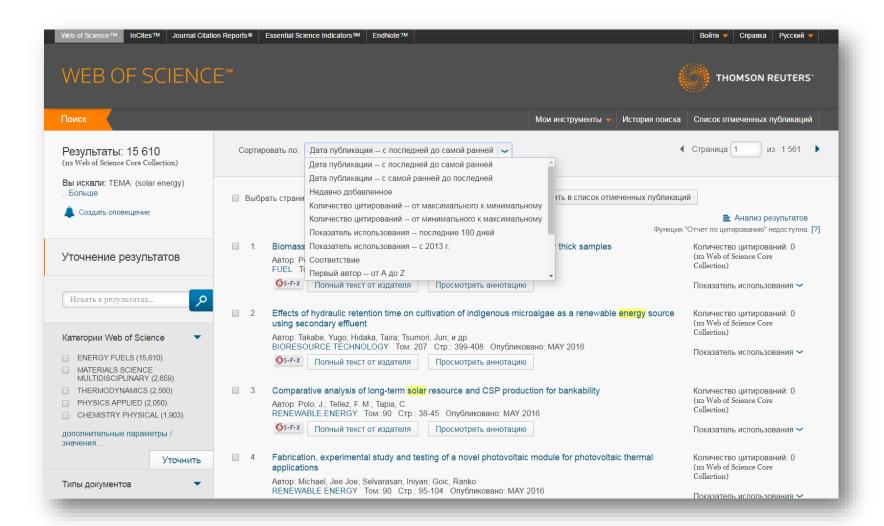

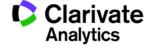

#### Most cited articles

A LOW-COST, HIGH-EFFICIENCY SOLAR-CELL BASED ON DYE-SENSITIZED COLLOIDAL Количество цитирований: 15.848 **TIO2 FILMS** (us Web of Science Core ABTOD: OREGAN, B; GRATZEL, M Collection) NATURE Том: 353 Выпуск: 6346 Стр.: 737-740 Опубликовано: ОСТ 24 1991 ØS·F·X Полный текст от издателя Просмотреть аннотацию Показатель использования > CONVERSION OF LIGHT TO ELECTRICITY BY CIS-X2BIS(2,2'-BIPYRIDYL-4,4'-Количество цитирований: DICARBOXYLATE)RUTHENIUM(II) CHARGE-TRANSFER SENSITIZERS (X = CL-, BR-, I-, CN-, 4,621 (us Web of Science Core AND SCN-) ON NANOCRYSTALLINE TIO2 ELECTRODES Collection) ABTOP: NAZEERUDDIN, MK; KAY, A; RODICIO, I; и др. JOURNAL OF THE AMERICAN CHEMICAL SOCIETY Tom: 115 Burryck: 14 Ctp.: 6382-6390 Показатель использования > Опубликовано: JUL 14 1993 Øs·F·X Просмотреть аннотацию Полный текст от издателя 3. LIGHT-INDUCED REDOX REACTIONS IN NANOCRYSTALLINE SYSTEMS Количество цитирований: 3,993 ABTOD: HAGFELDT, A; GRATZEL, M (us Web of Science Core CHEMICAL REVIEWS Том: 95 Выпуск: 1 Стр.: 49-68 Опубликовано: JAN-FEB 1995 Collection) Полный текст от издателя Показатель использования > High-efficiency solution processable polymer photovoltaic cells by self-organization of Количество цитирований: polymer blends 3.838 (us Web of Science Core Автор: Li, G; Shrotriya, V; Huang, JS; и др. Collection) NATURE MATERIALS Том: 4 Выпуск: 11 Стр.: 864-868 Опубликовано: NOV 2005 Высокоцитируемый. ØS·F·X Полный текст от издателя Просмотреть аннотацию документ

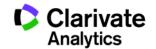

#### Most viewed articles

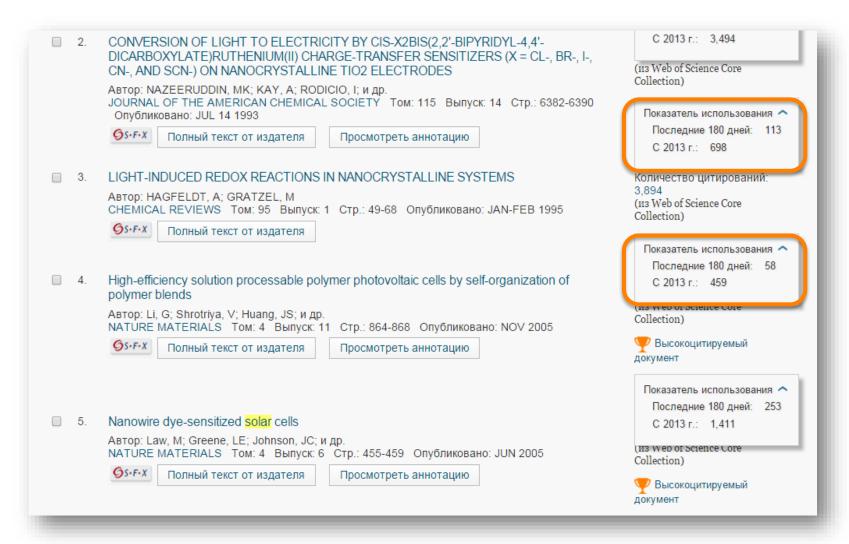

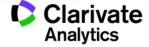

#### Use Marked List to work with results later

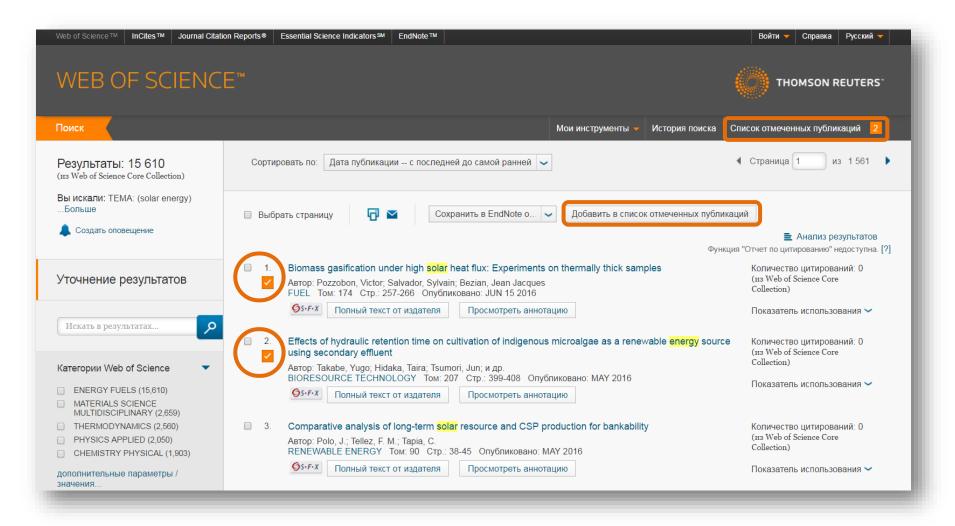

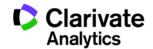

#### **Marked List**

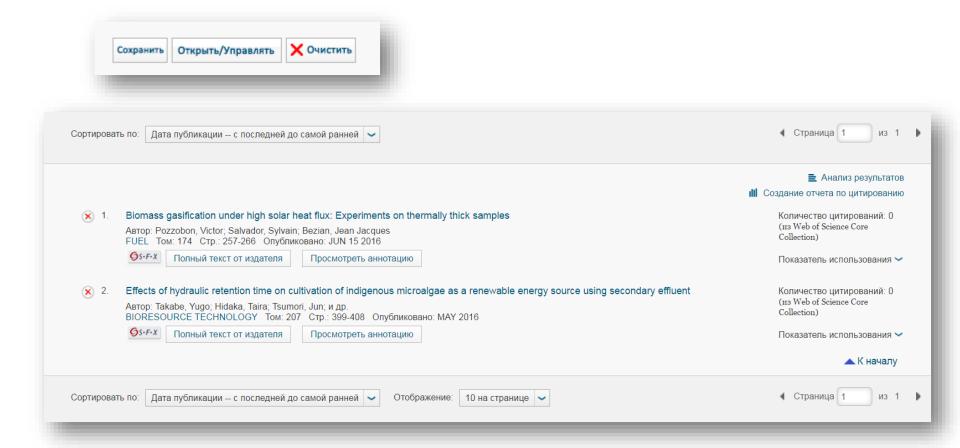

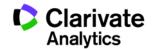

#### Save and export results

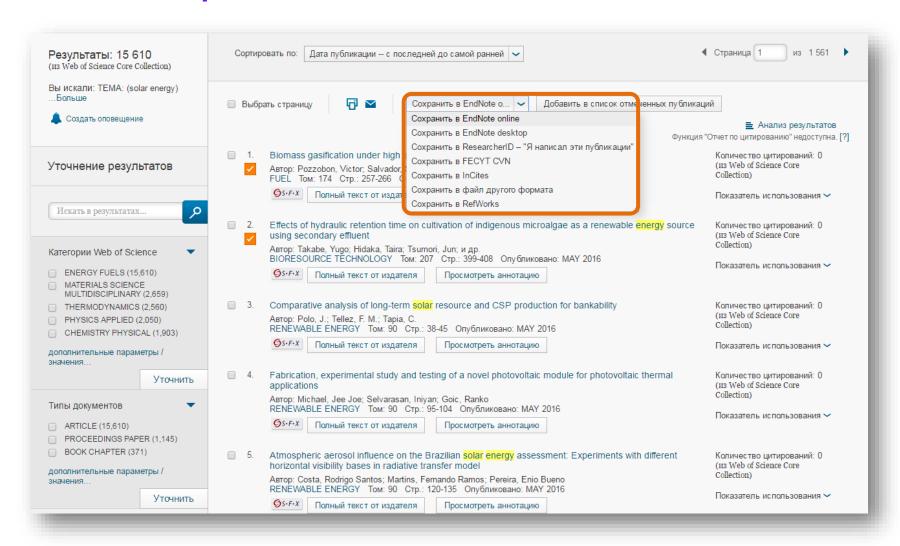

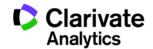

#### **Analyze results**

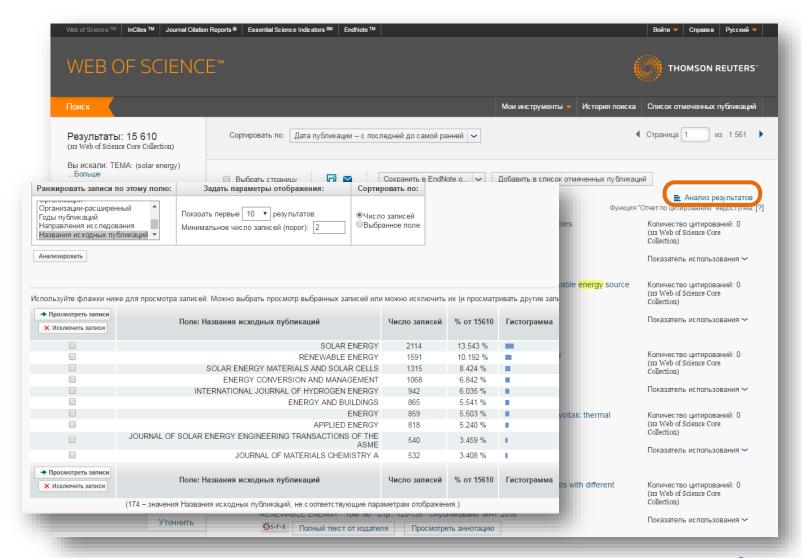

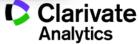

#### **Article full record in Web of Science Core Collection**

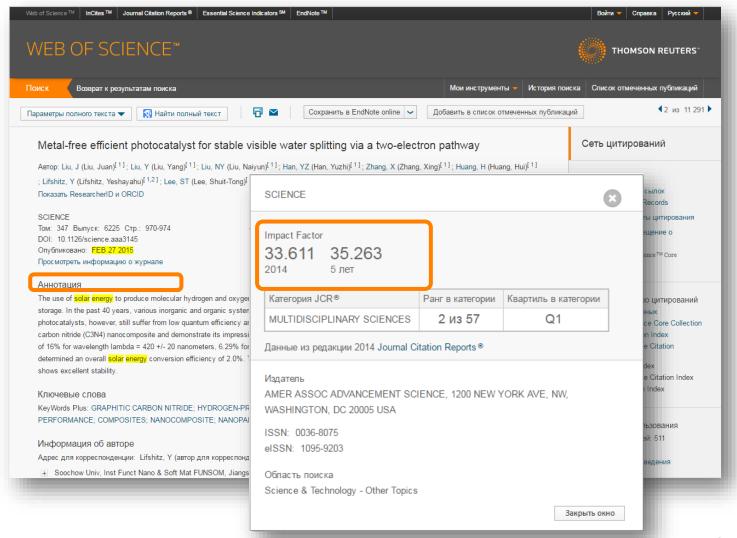

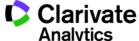

## Find article full text in OA if available with Google Scholar

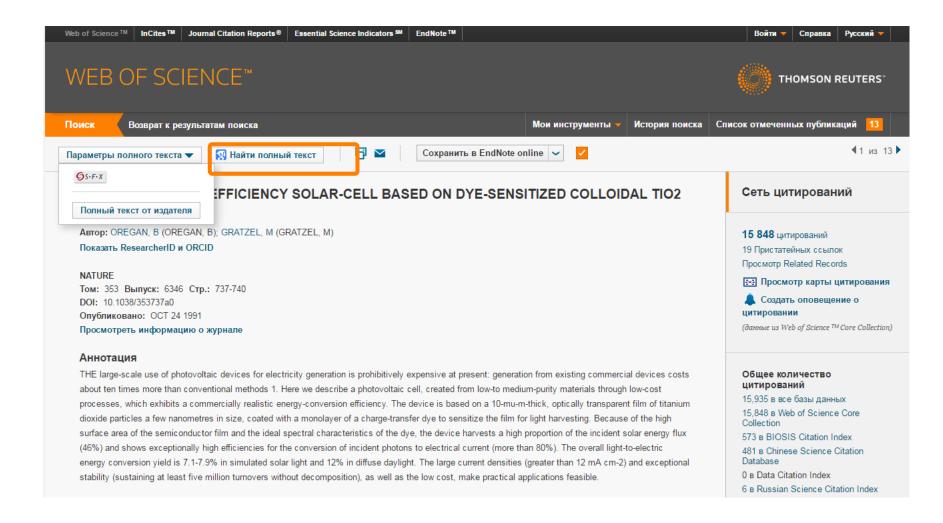

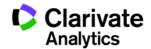

#### Save your search results

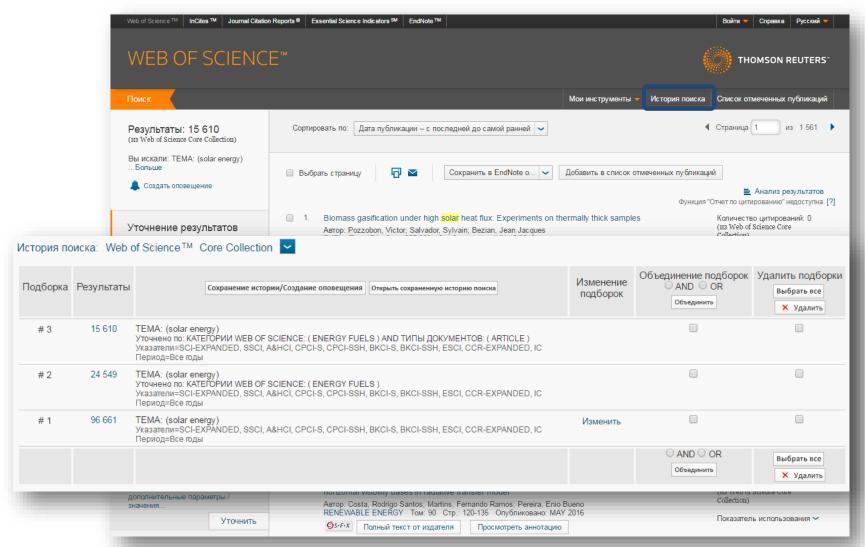

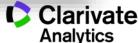

### Create an alert when new articles come out

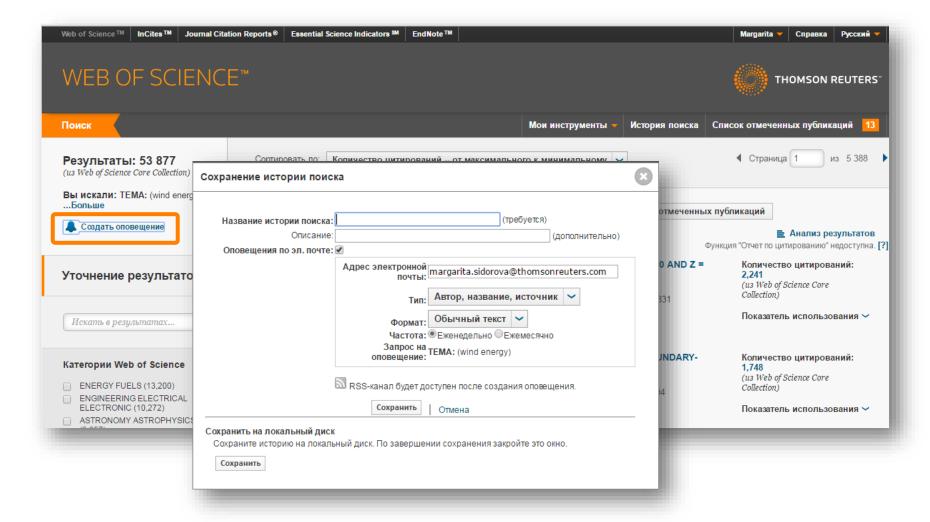

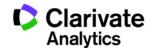

### Create an alert for when your article is cited

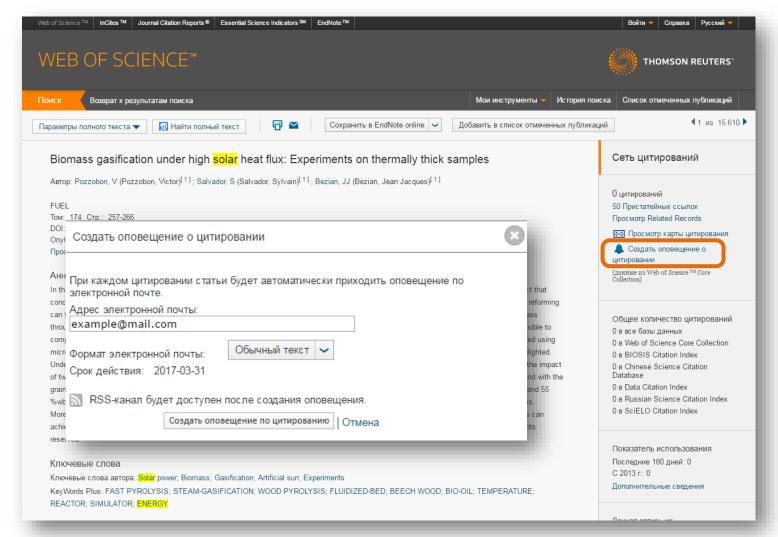

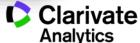

### Manage your alerts

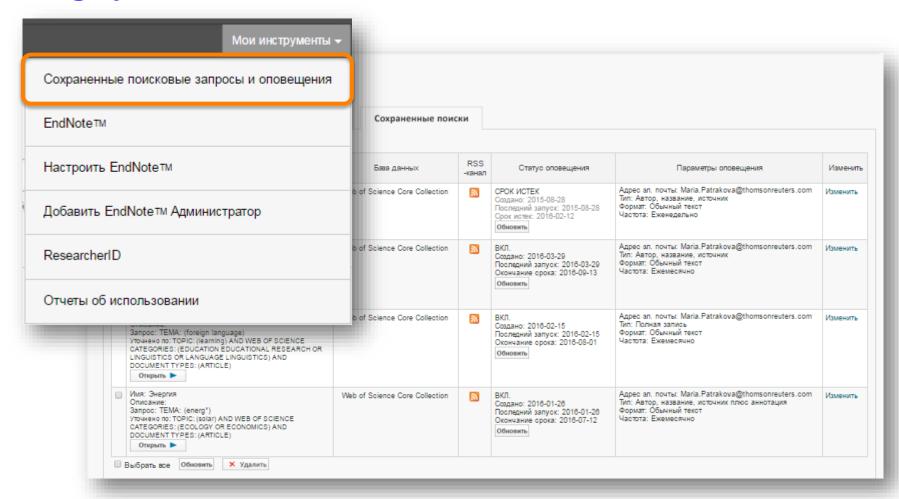

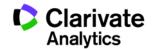

### How to file corrections request for a Web of Science record

#### Ключевые слова

KeyWords Plus: GRAPHITIC CARBON NITRIDE; HYDROGEN-PRODUCTION; H-2 EVOLUTION; LIGHT-DRIVEN; PHOTOSYSTEM-II; SOLAR-ENERGY; PERFORMANCE: COMPOSITES; NANOCOMPOSITE: NANOPARTICLES

#### Информация об авторе

Адрес для корреспонденции: Lifshitz, Y (автор для корреспонденции)

★ Soochow Univ, Inst Funct Nano & Soft Mat FUNSOM, Jiangsu Key Lab Carbon Based Funct Mat & Devices, Suzhou 215123, Peoples R China.

#### Адреса:

- 🔢 [1] Soochow Univ, Inst Funct Nano & Soft Mat FUNSOM, Jiangsu Key Lab Carbon Based Funct Mat & Devices, Suzhou 215123, Peoples R China
- 🛨 [2] Technion Israel Inst Technol, Dept Mat Sci & Engn, IL-3200003 Haifa, Israel

Адреса эл. почты: shayli@tx.technion.ac.il; apannale@suda.edu.cn; zhkang@suda.edu.cn

#### Финансирование

| Финансирующая организация                                                             | Номер гранта                     |
|---------------------------------------------------------------------------------------|----------------------------------|
| Collaborative Innovation Center of Suzhou Nano Science and Technology                 |                                  |
| National Basic Research Program of China (973 Program)                                | 2012CB825803<br>2013CB932702     |
| National Natural Science Foundation of China                                          | 51422207<br>51132006<br>21471106 |
| Specialized Research Fund for the Doctoral Program of Higher Education                | 20123201110018                   |
| Suzhou Planning Project of Science and Technology                                     | ZXG2012028                       |
| Priority Academic Program Development of Jiangsu Higher Education Institutions (PAPD) |                                  |

Просмотреть текст, содержащий информацию о финансировании

0 в SciELO Citation Index

Показатель использования

Последние 180 дней: 511 С 2013 г.: 1 020

Дополнительные сведения

Самые последние цитирования

Fang, Shun. Effect of carbon-dots modification on the structure and photocatalytic activity of g-C3N4. APPLIED CATALYSIS B-ENVIRONMENTAL, MAY 15 2016.

Просмотреть все

Данная запись из: Web of Science TM Core Collection

Предложить поправку

Если вам хотелось бы улучшить качество данных этой записи, пожалуйста, предложите поправку.

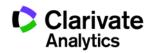

# How to contact support if something does not function properly

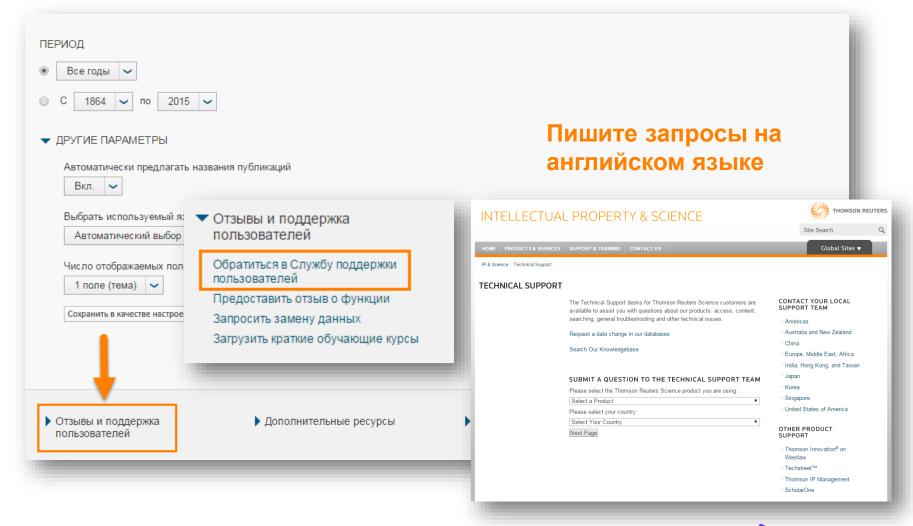

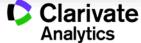

# JOURNAL CITATION REPORTS®

Annual analytical report on academic journals performance

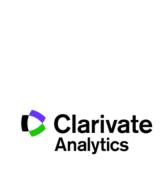

### How and when is JCR updated

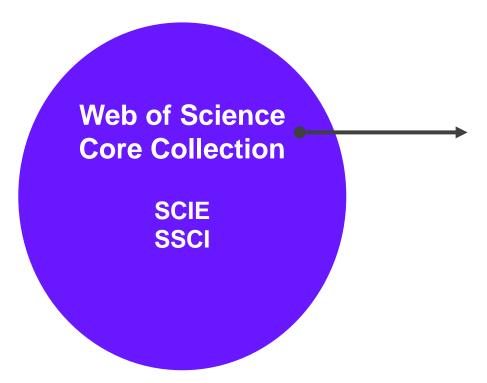

Annual report on academic journals performance based on Web of Science Core Collection data

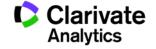

### Impact factor measures... journal's impact

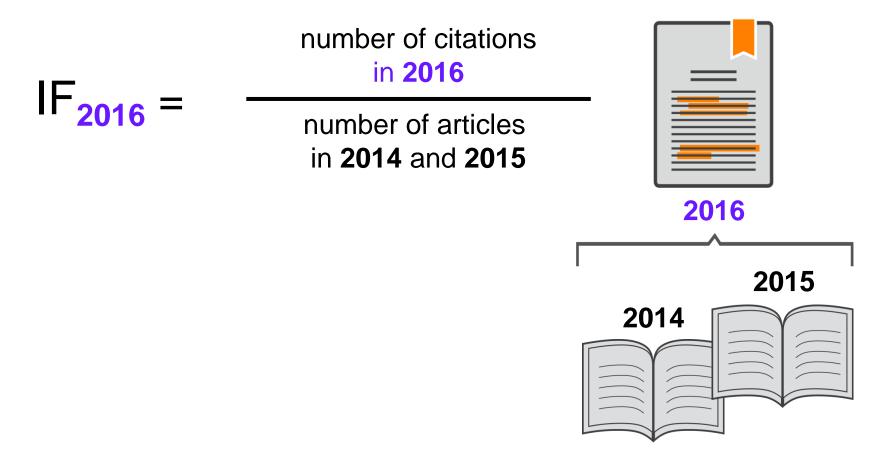

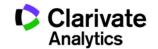

### Other bibliometric indicators in Journal Citation Reports

| Key Indicators |                      |                                      |                                                      |                                     |                             |                           |                                     |                               |                               |                                        |
|----------------|----------------------|--------------------------------------|------------------------------------------------------|-------------------------------------|-----------------------------|---------------------------|-------------------------------------|-------------------------------|-------------------------------|----------------------------------------|
| Year ▼         | Total Cites<br>Graph | Journal<br>Impact<br>Factor<br>Graph | Impact<br>Factor<br>Without<br>Journal Self<br>Cites | 5 Year<br>Impact<br>Factor<br>Graph | Immediacy<br>Index<br>Graph | Citable<br>Items<br>Graph | Cited Half-<br>Life<br><u>Graph</u> | Citing Half-<br>Life<br>Graph | Eigenfactor<br>Score<br>Graph | Article<br>Influence<br>Score<br>Graph |
|                |                      |                                      | <u>Graph</u>                                         |                                     |                             |                           |                                     |                               |                               |                                        |
| 2013           | 5,050                | 1.880                                | 1.751                                                | 1.902                               | 0.459                       | 370                       | 5.8                                 | 7.6                           | 0.00981                       | 0.46                                   |
| 2012           | 4,720                | 1.957                                | 1.807                                                | 2.048                               | 0.312                       | 368                       | 5.8                                 | 7.3                           | 0.00988                       | 0.49                                   |
| 2011           | 4,065                | 1.573                                | 1.466                                                | 1.746                               | 0.360                       | 247                       | 5.6                                 | 7.4                           | 0.01057                       | 0.47                                   |
| 2010           | 3,963                | 1.814                                | 1.665                                                | 1.819                               | 0.228                       | 241                       | 5.1                                 | 7.2                           | 0.01230                       | 0.48                                   |
| 2009           | 3,794                | 1.980                                | 1.796                                                | 1.738                               | 0.289                       | 211                       | 4.6                                 | 7.2                           | 0.01375                       | 0.47                                   |
| 2008           | 3,695                | 1.880                                | 1.666                                                | 1.707                               | 0.272                       | 213                       | 4.4                                 | 7.0                           | 0.01464                       | 0.44                                   |
| 2007           | 3,544                | 1.847                                | 1.485                                                | 1.741                               | 0.483                       | 240                       | 3.9                                 | 6.6                           | 0.01531                       | 0.44                                   |
| 2006           | 3,271                | 1.854                                | 1.302                                                | Not Avail                           | 0.450                       | 318                       | 3.6                                 | 6.3                           | Not Avail                     | Not Avail                              |
| 2005           | 3,172                | 2.090                                | 1.653                                                | Not Avail                           | 0.531                       | 322                       | 3.3                                 | 6.0                           | Not Avail                     | Not Avail                              |
| 2004           | 3,273                | 3.190                                | 2.215                                                | Not Avail                           | 1.003                       | 309                       | 2.4                                 | 5.7                           | Not Avail                     | Not Avail                              |
| 2003           | 2,188                | 1.940                                | 1.609                                                | Not Avail                           | 0.836                       | 292                       | 3.0                                 | 5.8                           | Not Avail                     | Not Avail                              |
| 2002           | 1,888                | 2.063                                | 1.796                                                | Not Avail                           | 0.974                       | 228                       | 2.8                                 | 5.0                           | Not Avail                     | Not Avail                              |
| 2001           | 1,217                | 1.689                                | 1.595                                                | Not Avail                           | 0.307                       | 202                       | 2.7                                 | 5.8                           | Not Avail                     | Not Avail                              |
| 2000           | 873                  | 1.899                                | 1.786                                                | Not Avail                           | 0.299                       | 197                       | 2.1                                 | 5.4                           | Not Avail                     | Not Avail                              |
| 1999           | 307                  | 1.058                                | 0.970                                                | Not Avail                           | 0.269                       | 186                       | 1.4                                 | 5.2                           | Not Avail                     | Not Avail                              |
| 1998           | 81                   | Not Avail                            | 999.999                                              | Not Avail                           | 0.328                       | 241                       | Not Avail                           | 5.4                           | Not Avail                     | Not Avail                              |

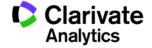

### Find journals with IF in your subject category

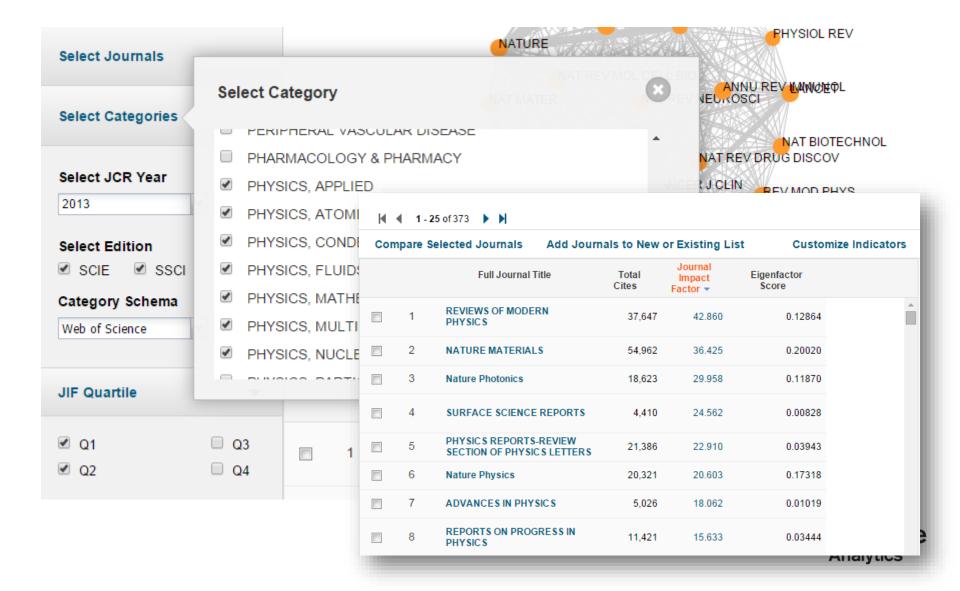

### Find journals with IF by several parameters

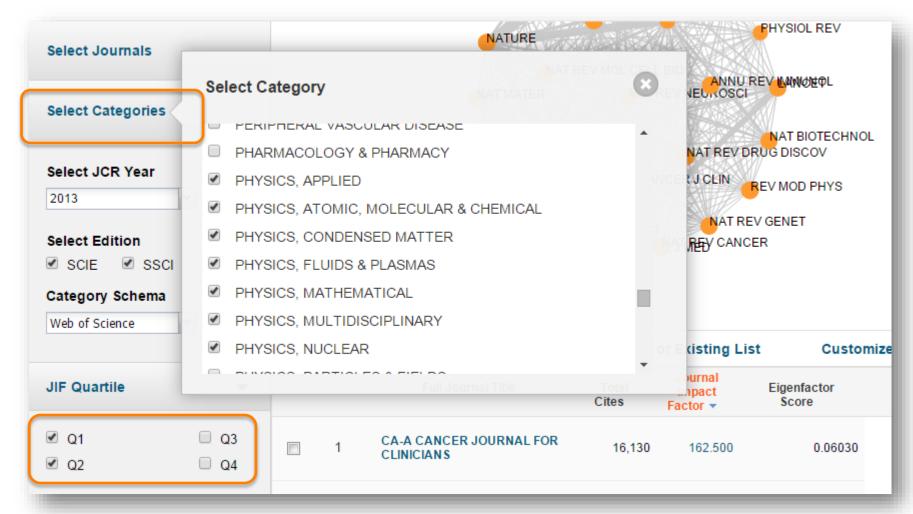

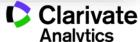

### Find journals with IF by country

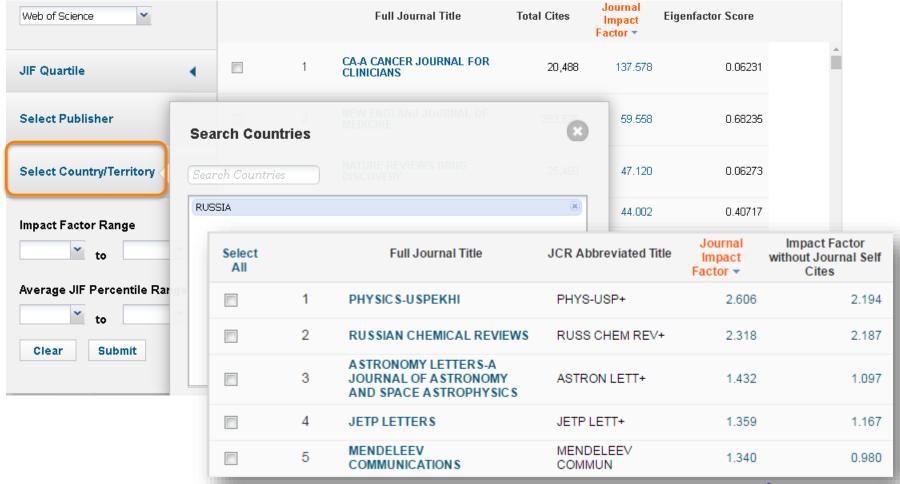

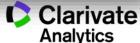

### Save JCR data for further use

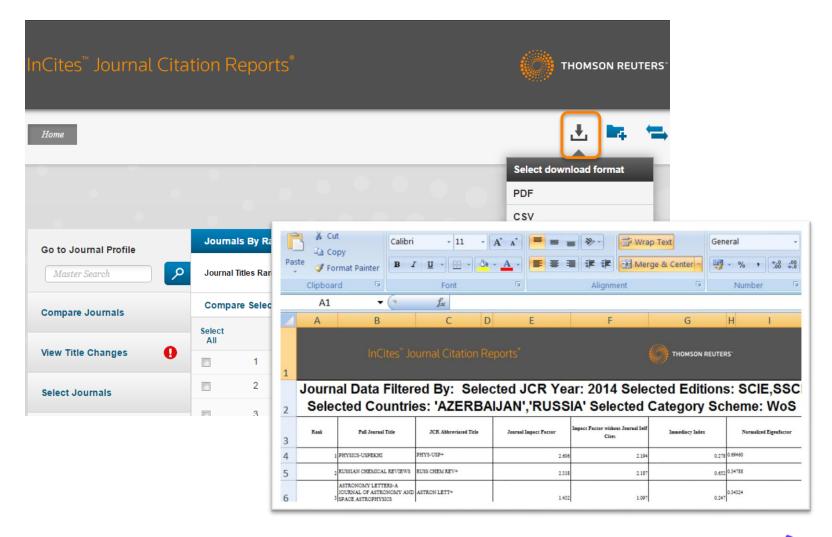

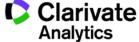

### **Beware! Predatory journals claim to have Impact Factor!**

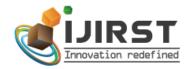

ISSN (online) : 2349-6010

ADVANCED SEARCH
Enter Search Term Search

#### International Journal for Innovative Research in Science & Technology

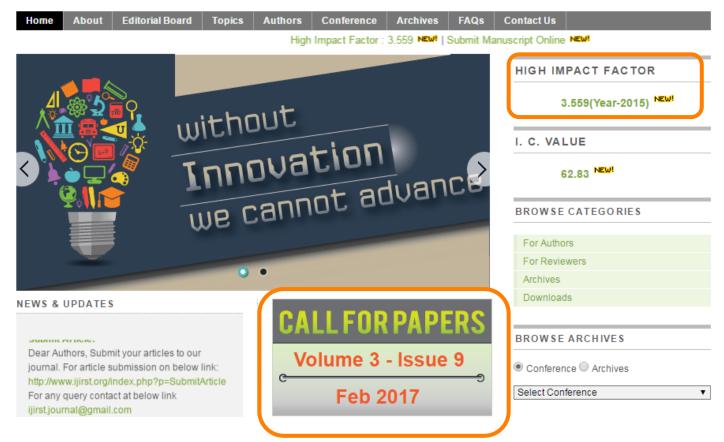

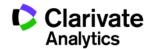

### You can always check whether a journal has Impact Factor

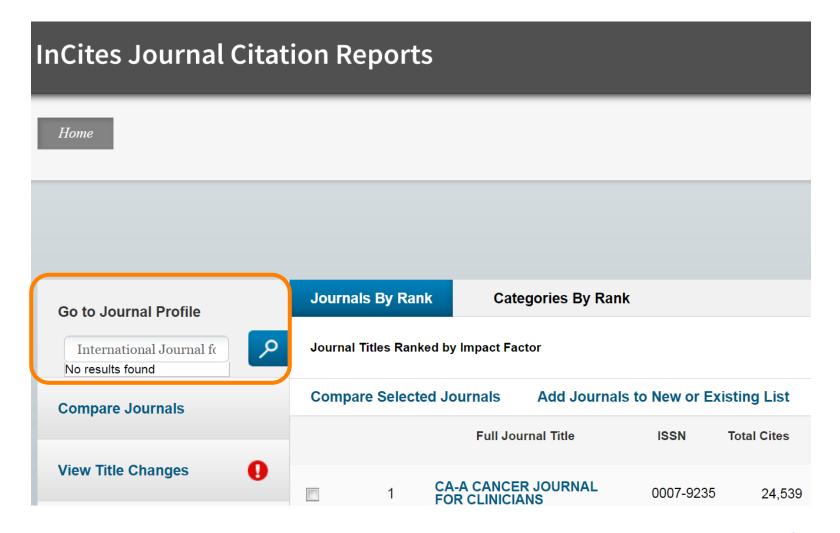

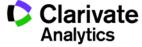

### **Derwent Innovation Index**

The world's largest patent database for researchers

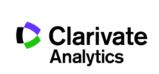

### Derwent Innovation Index – a patent database for researchers

- 14.5 million+ basic inventions and 45 million patents
- Archive starts with 1963
- 53 patent agencies
- Patent citation information from 6 largest patent agencies starting with 1973
- Patent title and short summary translated into English
- Derwent classification codes help with finding the right information
- Information updated weekly

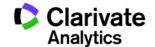

### Patent information in English in Derwent Innovation Index

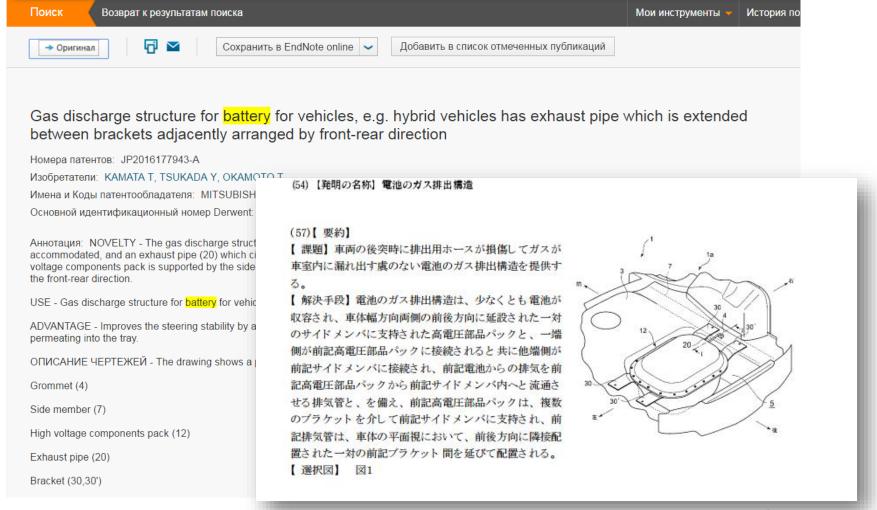

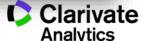

### Для некоторых тем, патентной информации больше, чем научных публикаций

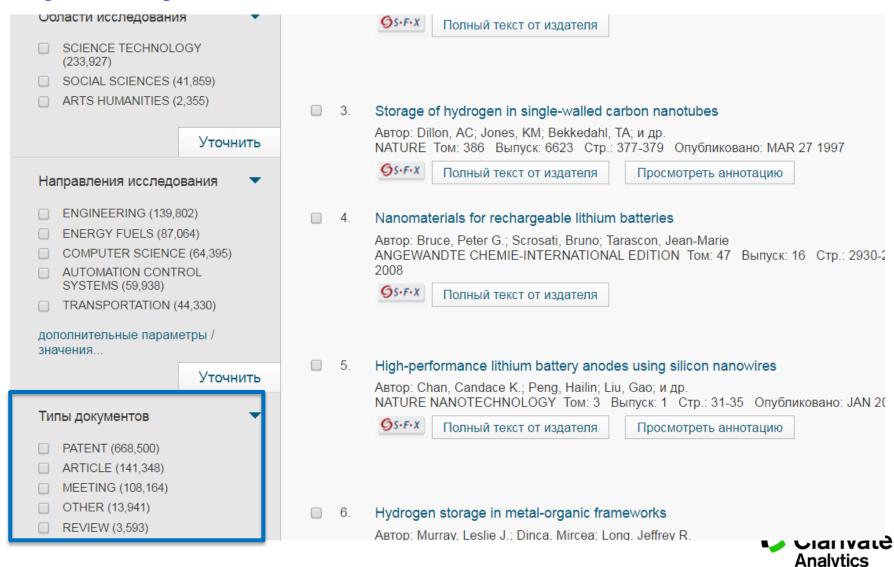

### Дополнительные аналитические отчеты

https://clarivate.com/stateofinnovation

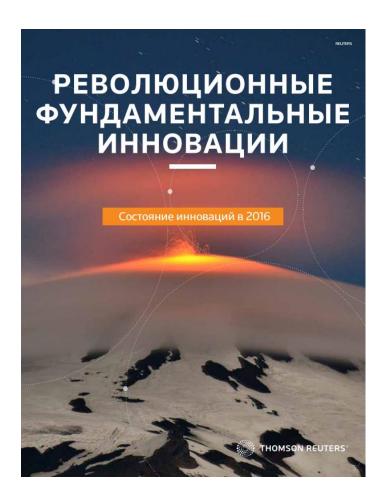

top100innovators.stateofinnovation.com

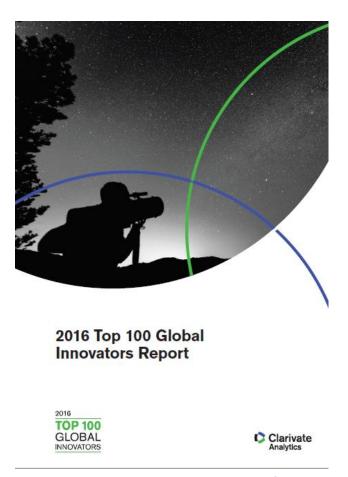

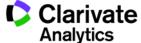

# Russian Science Citation Index (RSCI)

A regional database of most authoritative Russianlanguage journals in Web of Science

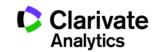

### A regional database created in partnership with E-Library

#### http://elibrary.ru/rsci\_press.asp

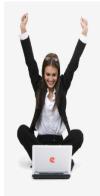

HAYHARI ЭЛЕКТРОННАЯ БИБЛИОТЕКА LIBRARY.RU

поиск

вход

НАВИГАТОР

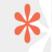

ПРЕСС-РЕЛИЗ РАБОЧЕЙ ГРУППЫ
ПО ОЦЕНКЕ и ОТБОРУ ЖУРНАЛОВ ДЛЯ ПРОЕКТА
RUSSIAN SCIENCE CITATION INDEX

В сентябре 2014 года компаниями Научная электронная библиотека НЭБ (разработчик и оператор Российского индекса научного цитирования РИНЦ) и Thomson Reuters (правообладатель и оператор глобальной базы данных Web of Science) совместно с Российской академией наук и Высшей школой экономики был начат проект по интеграции российских научных журналов в платформу Web of Science. Целью проекта является определене наиболее востребованных как в России, так и за рубежом российских научных журналов и размещение их на платформе Web of Science в виде отдельной, но полностью интегрированной с платформой Web of Science Gaзы данных Russian Science Citation Index (RSCI), по аналогии с китайским (Chinese Science Citation Database) и латиноамериканским (SciELO Citation Index) индексами научного цитирования.

По мнению экспертов, размещение RSCI на платформе Web of Science с последующей идентификацией взаимных цитирований между публикациями в Web of Science и RSCI, возможностью поиска российских публикаций и авторов в Web of Science значительно улучшит видимость и повысит авторитет российских научных журналов в международном информационном пространстве, а также будет способствовать повышению качества российских журналов за счет приведения их к международным стандартам. Важным является также то, что российские журналы получат возможность индексироваться на платформе Web of Science, в том числе, и на русском языке.

Оценка и отбор российских журналов проводились в два этапа. На первом этапе с помощью библиометрических методов были отобраны журналы, соответствующие определенным формальным критериям. На втором этапе полученный список корректировался и уточнялся экспертами по различным научным направлениям, причем главным критерием оценки были не формальные показатели, а востребованность и научная ценность издания. Была разработана система отбора, направленная не на единоразовое определение журналов в RSCI, а на постоянно действующий процесс оценки и мониторинга российских научных журналов.

Currently indexes 652 journals.

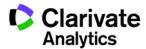

### Information in RSCI is available in both English and Russian

Citation Network СНИЖЕНИЕ ЭЛЕКТРОГЕННОГО ВКЛАДА NA, К-АТФАЗЫ И МЕМБРАННОГО ПОТЕНЦИАЛА ПОКОЯ КАК ВОЗМОЖНЫЙ МЕХАНИЗМ НАКОПЛЕНИЯ ИОНОВ КАЛЬЦИЯ В ВОЛОКНАХ musculus soleus КРЫСЫ ПРИ КРАТКОВРЕМЕННОЙ ГРАВИТАЦИОННОЙ 7 Times Cited РАЗГРУЗКЕ 23 Cited References A Decrease in the Electrogenic Contribution of Na,K-ATPase and Resting Membrane View Related Records Potential as a Possible Mechanism of Ca<sup>2+</sup> Accumulation in musculus soleus of the Rat at View Citation Map **Short-term Gravity Unloading** Create Citation Alert Ву: Кривой, И.И.<sup>[1]</sup>; Кравцова, В.В.<sup>[1]</sup>; Алтаева, Э.Г.<sup>[3]</sup>; Кубасов, И.В.<sup>[1]</sup>; Прокофьев, А.В.<sup>[1]</sup>; Драбкина, Т.М.<sup>[1]</sup>; Никольский, ЕЕ.<sup>[5]</sup>; (data from Russian Science Citation Index) Шенкман. Б.С.<sup>[3]</sup> By: Krivoi, I.I.; Kravtsova, V.V.; A Itaeva, E.G.; Kubasov, I.V.; Prokofiev, A.V.; Drabkina, T.M.; Nikolsky, E.E.; Shenkman, B.S. **All Times Cited Counts** View ResearcherID and ORCID (provided by Thomson Reuters) 12 in All Databases Collection Биофизика **Biophysics All Times Cited Counts** Volume: 53 Issue: 6 Pages: 1051-1057 12 in All Databases Published: 2008 5 in Web of Science Core Collection ation Index **Abstract** 9 in BIOSIS Citation Index Проведен анализ мембранного потенциала покоя и электрогенного вклада alphal- и alpha2-изоформ Na<sup>+</sup>/K<sup>+</sup>-ATФа ранних стадиях гравитационной разгрузки. Оценена роль Ca<sup>2+</sup>-каналов L-типа в накоплении ионов кальция в мис 0 in Chinese Science Citation Database 0 in Data Citation Index 7 in Russian Science Citation Index 0 in SciELO Citation Index

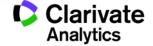

### ENDNOTE™

Manage your bibliography with this powerful tool

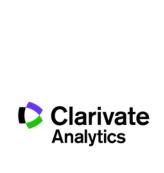

### Why use Endnote:

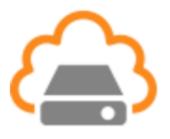

Store information about all relevant sources

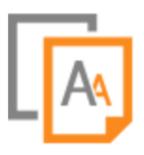

Format your bibliography according to any reference standard

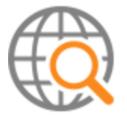

Share relevant information with co-authors, colleagues and students

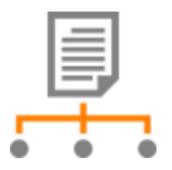

Find a journal for publication

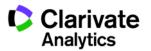

#### **EndNote Access**

FREE version **ENDNOTE ONLINE** 

# webofscience.com my.endnote.com

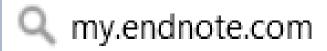

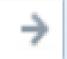

Paid desktop version **ENDNOTE X8** 

endnote.com

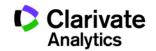

### Getting to Endnote from the Web of Science page (you will need a profile!)

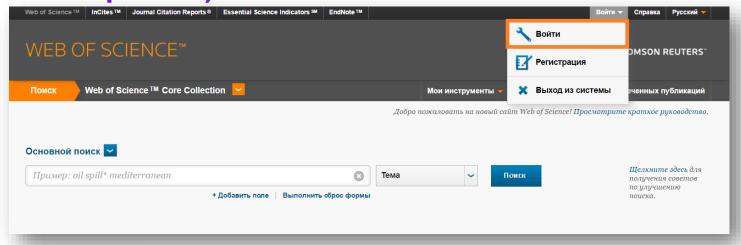

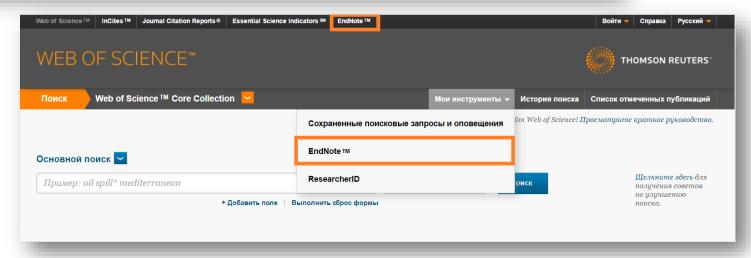

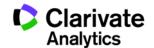

### Format bibliography in one click

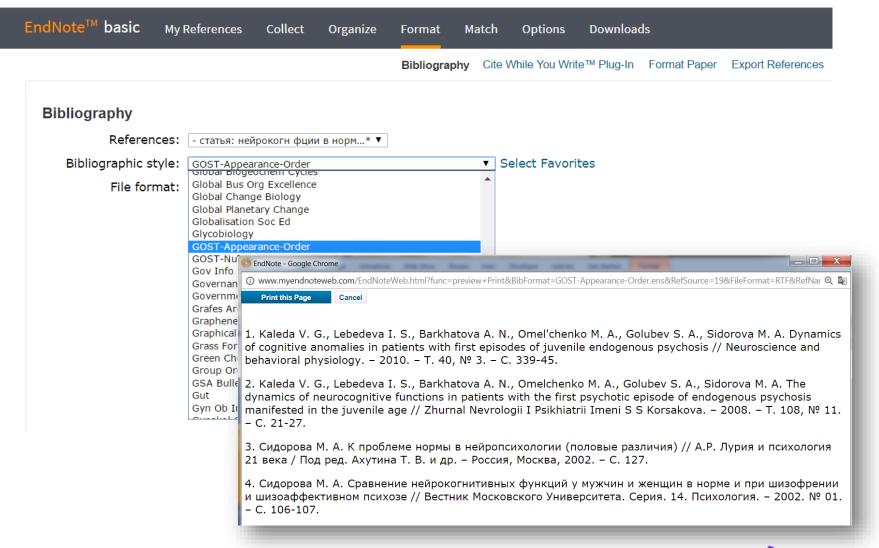

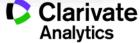

### Find a journal for publication based on abstract

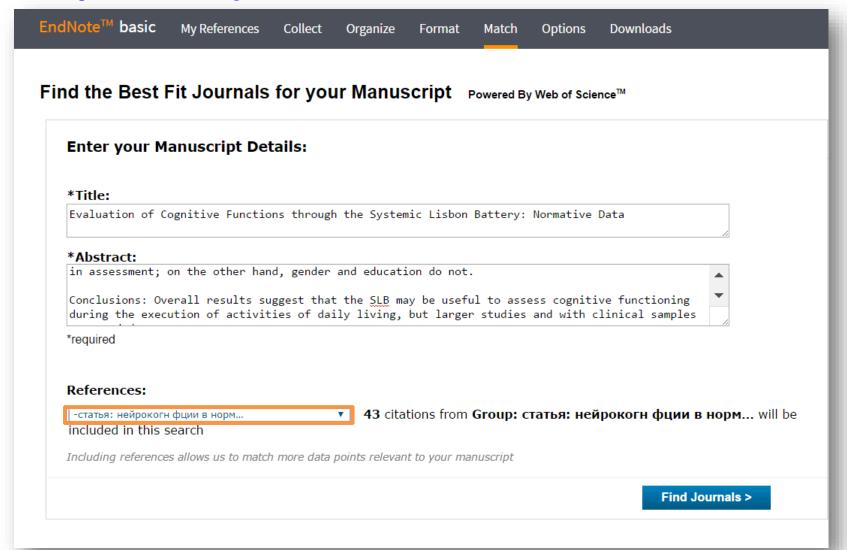

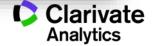

### Find a journal for publication based on abstract

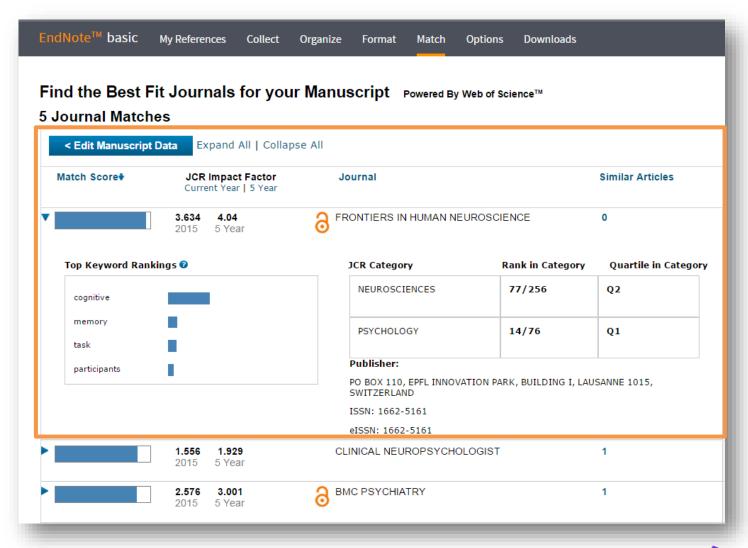

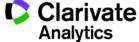

### Format bibliography in your Word document

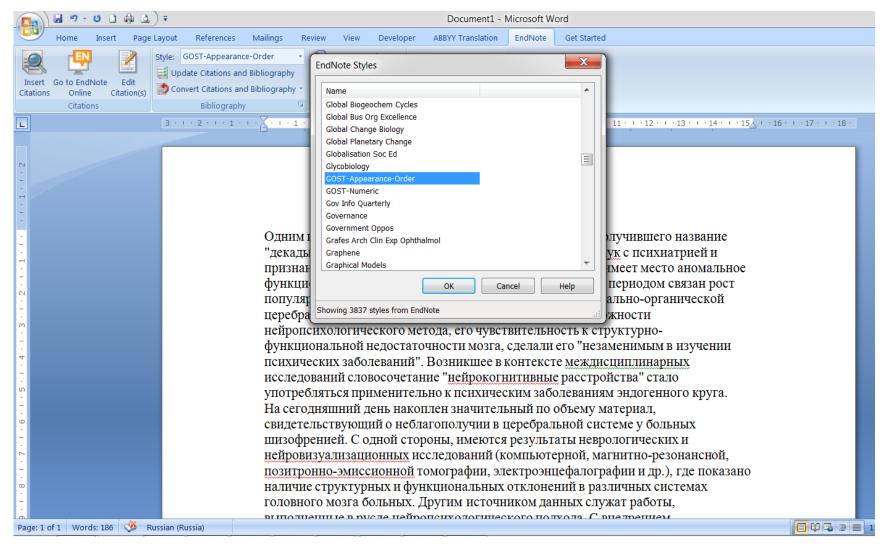

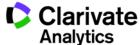

### Format bibliography in your Word document

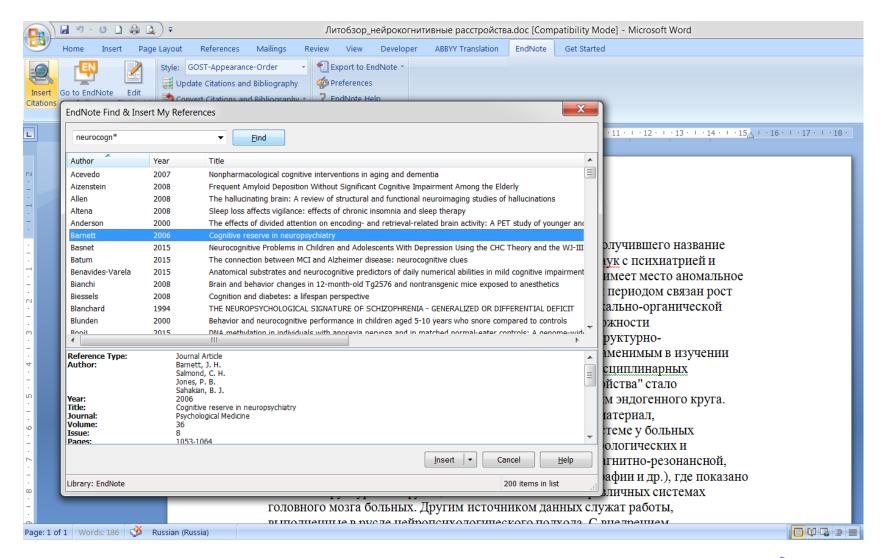

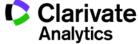

### Format bibliography in your Word document

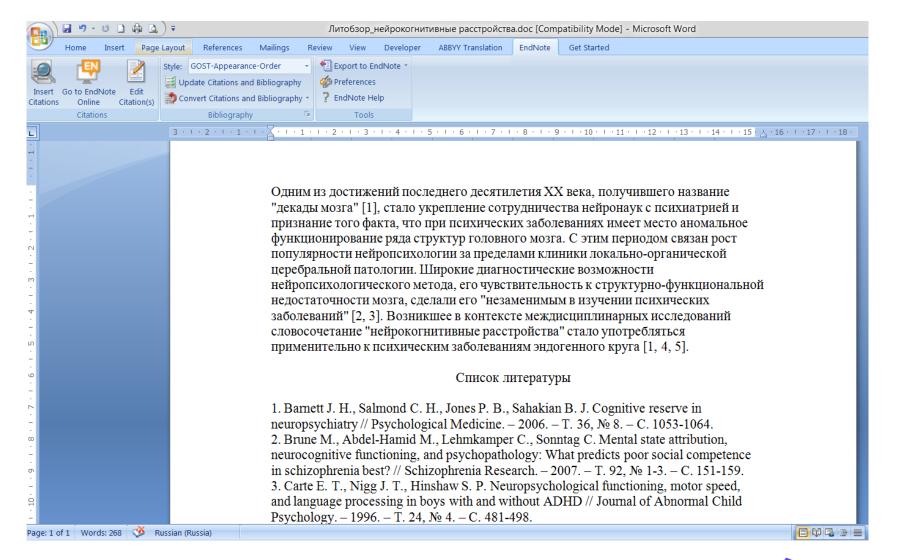

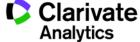

### **Endnote versions**

|                                        | ENDNOTE<br>BASIC | ENDNOTE<br>ONLINE                   | ENDNOTE X8              |  |
|----------------------------------------|------------------|-------------------------------------|-------------------------|--|
|                                        | FREE version     | FREE for<br>Web of Science<br>users | Paid desktop<br>version |  |
| Number of references you can store     | 50 000           | Unlimited                           |                         |  |
| Storage available for attached files   | 2 GB             | 2 GB                                | Unlimited               |  |
| Reference standards available          | 21               | 3 300+                              | 6 000+                  |  |
| Integration with MS Word               | ✓                | ✓                                   | ✓                       |  |
| Automated search for full texts online |                  |                                     | ✓                       |  |
| Creating your own reference standards  |                  |                                     | ✓                       |  |

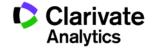

### ResearcherID

Researcher's profile that helps your work to get discovered

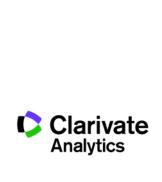

# Use Author Search in Web of Science to find your own or other researcher's publications

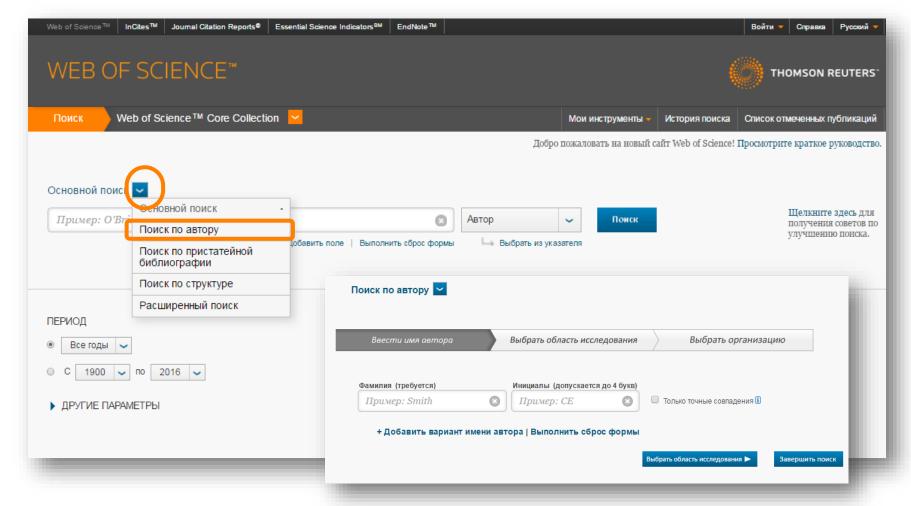

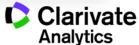

### Create a citation report for the researcher

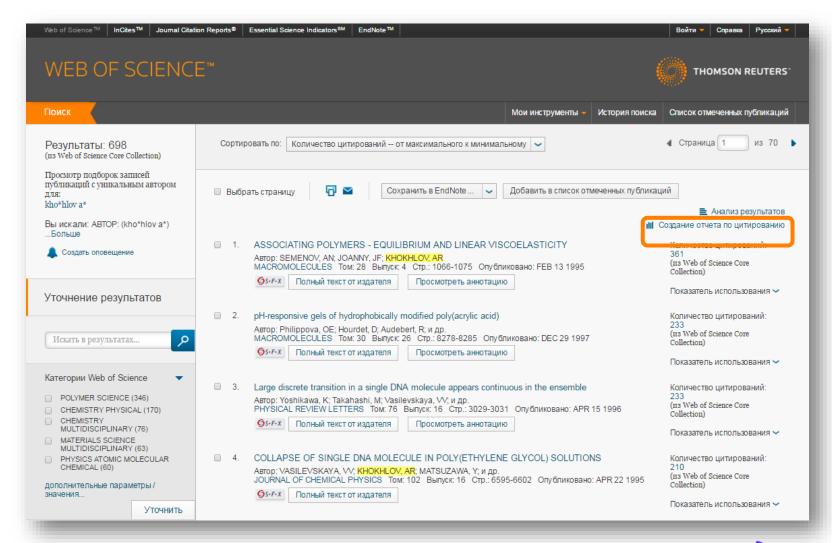

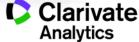

### **Automatically calculate H-index**

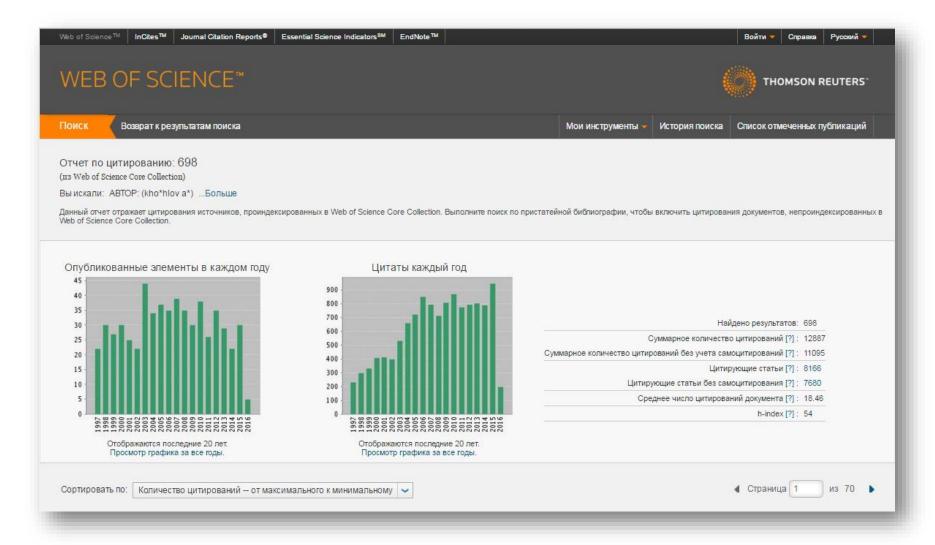

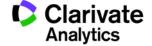

### What is h-index and how is it calculated?

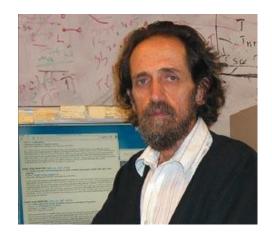

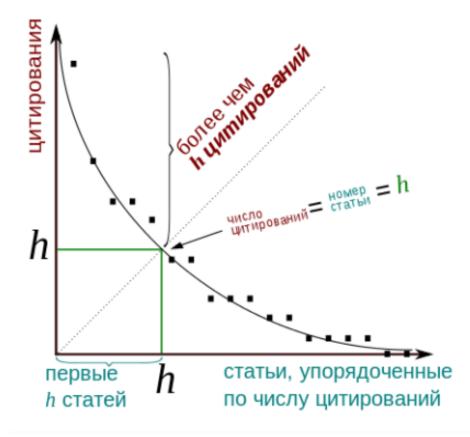

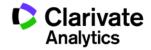

### What is ResearcherID?

- Free author identification tool
- Higher visibility for your research
- Synchronized with Web of Science and EndNote Online
- Synchronized with ORCID
- Used by 700 000+ researchers around the world

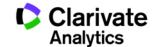

# What can you do with ResearcherID?

- Gather information about all of your publications in one profile
- Automatically track citations to all of your Web of Science CC publications and your h-index
- Create profiles for all researchers at your department or institution to track citations and h-index for the group and increase visibility
- Insert links to your institution repository or other websites where you store full text of your work
- Add keywords that describe your research to be discovered by others
- ...or find potential co-authors and collaborators based on their keywords!

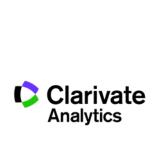

### **Access to ReseacherID**

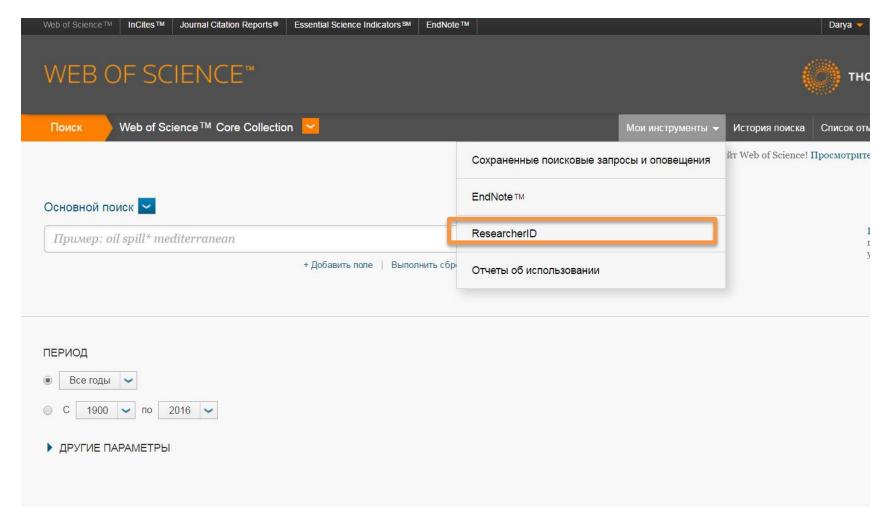

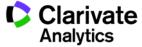

### ResearcherID example from Georgia

Akhalkatsi, Maia Retu

Return to Search Page

Get A Badge

ResearcherID Labs

ResearcherID: B-2187-2008

Other Names: Maja Achalkazi; Maja Akhalkatsi; MSH Akhalkatsi

URL: http://www.researcherid.com/rid/B-2187-2008

Subject: Agriculture; Environmental Sciences & Ecology; Evolutionary Biology; Forestry;

Plant Sciences

Keywords: plant reproductive ecology; crop domestication, genetic diversity, geography,

agriculture, gene flow; plant adaptation; orchidaceae; phytosociology; plant

anatomy

**ORCID:** http://orcid.org/0000-0002-9770-7840

 $\textbf{My URLs:} \ http://scholar.google.com/citations?hl=en\&user=SLNYbL0AAAAJ\&view\_op=list\_works$ 

https://www.researchgate.net/profile/Maia\_Akhalkatsi/

My Institutions (more details)

Primary Institution: Ilia State University

Sub-org/Dept:

Role: Researcher (Academic)

Joint Affiliation: Georgian Society of Nature Explorers "Orchis"

#### My Publications

My Publications (21)
View Publications
Citation Metrics

ResearcherID labs
Create A Badge
Collaboration Network
Citing Articles Network

#### My Publications: Citation Metrics

This graph shows the number of times the articles on the publication list have been cited in each of the last 20 years.

Note: Only articles from Web of Science Core Collection with citation data are included in the calculations. More information about these data.

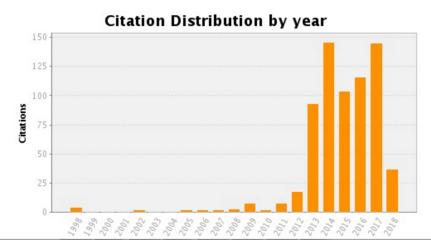

Total Articles in Publication List: 21

Articles With Citation Data: 14

Sum of the Times Cited: 696

Average Citations per Article: 49.71

h-index: 8

Last Updated: 03/19/2018 07:43

GMT

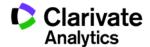

# View your collaboration network by country, institution, author, or research area

You are viewing the ResearcherlD Labs page for Kochubey, Vyacheslav I (D-4378-2013) Collaboration Network ResearcherID Badge Researcher ID The graph below displays (up to) this researcher's top 20 Institutions. Data is presented in descending Easily create a badge for Vyacheslav Kochubey to frequency order. advertise his/her ResearcherID profile on your Web page or Blog. Top: Authors | Research Areas | Countries/Territories | Institutions | Map Collaboration Network for Collaboration Network Kochubey, Vyacheslav I Visually explore who Vyacheslav Kochubey is collaborating with. SARATOV STATE UNIVERS. RUSSIAN ACADEMY OF SC. SARATOV STATE TECH UN.. Citing Articles Network BORESKOV INSTITUTE OF.. Visually explore the papers that have cited Vvacheslav Kochubev. UNIVERSITY OF OULU 5 SARATOV STATE MED UNIV 4 BUDKER INSTITUTE OF N.. Community Forum INST PRECISE MECH CON.. INST CATALYSIS 2 KURNAKOV INSTITUTE OF... 2 LOMONOSOV MOSCOW STAT... CYNOSURE INC 1 ECOLE POLYTECHNIQUE INST HIGH PRECIS MECH ... JOINT STOCK CO NITA F ... NG CHERNYSHEVSKY SARA.. NITA FARM JOINT STOCK ... NOVOSIBIRSK STATE UNI... OREGON HEALTH SCIENCE .. OREGON UNIVERSITY SYS.. 24 72 **Number of Articles** Powered By Web of Science Core Collecti

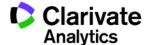

### View your citation network

You are viewing the ResearcherID Labs page for Kochubey, Vyacheslav I (D-4378-2013)

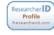

#### ResearcherID Badge

Easily create a badge for Vyacheslav Kochubey to advertise his/her ResearcherID profile on your Web page or Blog.

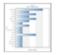

#### **Collaboration Network**

Visually explore who Vyacheslav Kochubey is collaborating with.

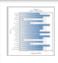

#### **Citing Articles Network**

Visually explore the papers that have cited Vyacheslav Kochubey.

Community Forum

#### Citing Articles Network

The graph below displays (up to) the top **20 countries/territories** for publications that have cited this researcher. Data is presented in descending frequency order.

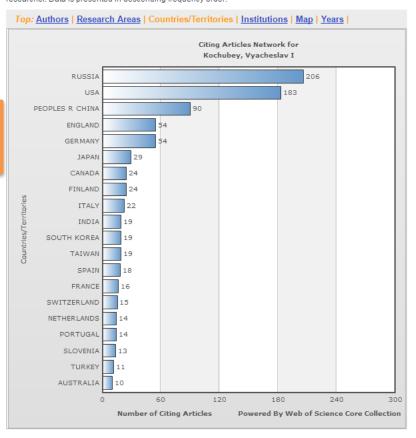

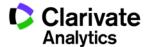

### Find experts based on keywords

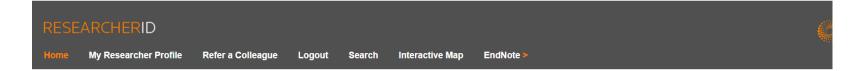

#### Hello, Darya Bukhtoyarova

My Researcher Profile Manage My Profile Proxy Institution Refer a Colleague Create a Badge Logout

#### Learn More:

What is ResearcherID? | FAQ | Interactive Tools: Labs | Training

#### Highly Cited Research

This resource captures the people behind the most influential publications in 21 broad subject categories based on citation metrics. Learn more about the methodology. List your current affiliation in ResearchefID to ensure your most current information is reflected in Highly Cited Research.

### Integration with Web of Science:

Information in ResearcherID can be shared with Web of Science to make papers by

#### What is ResearcherID?

ResearcherID provides a solution to the author ambiguity problem within the scholarly research community. Each member is assigned a unique identifier to enable researchers to manage their publication lists, tracounts and h-index, identify potential collaborators and avoid author misidentification. In addition, your ResearcherID information integrates with the Web of Science and is ORCID compliant, allowing you to claim your publications from a single one account. Search the registry to find collaborators, review publication lists and explore how research is used around the world!

#### Top Keywords

Find researchers based on your area of interest

adsorption aging analytical chemistry artificial intelligence biochemistry biodiversity biogeochemistry biogeochemistry bioinformatics biomaterials biomechanics biophysics biosensors biotechnology breast cancer cancer cancer cancer cancer biology carbon nanotubes catalysis chemistry climate change computational biology computational chemistry computer vision condensed matter physics conservation conservation biology data mining diabetes drug delivery ecology education electrochemistry energy epidemiology epigenetics evolution fluid mechanics genetics genomics geochemistry gis graphene hydrology image processing immunology inflammation innovation inorganic chemistry knowledge management machine learning management marketing mass spectrometry medicinal chemistry microbiology microfluidics molecular biology molecular dynamics nanomaterials nanoparticles nanotechnology neural networks neuroscience nonlinear optics nutrition obesity optimization organic chemistry organic synthesis organometallic chemistry oxidative stress pattern recognition photocatalysis photonics physical chemistry physics plasmonics polymer population genetics proteomics psychology public health quantum optics remote sensing renewable energy robotics signal processing software engineering spectroscopy statistics stem cells superconductivity supramolecular chemistry surface science sustainability systems biology taxonomy thin films tissue engineering

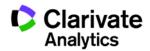

▼ Results per page: 10 ▼

### **Example: experts on Artificial Intelligence**

Researchers: 469 result(s) Map These

✓ Page 2 of 47 Go Sort by: Name Name Institution(s) Country/Territory Researcher ID Keywords Other Names Universidad de Los Andes, Aguilar H-3017-2015 artificial intelligence, distributed systems Venezuela Jose Mérida, Venezuela, ULA Ahmad UNIVERSITI PUTRA Malaysia A-9684-2010 artificial intelligence and robotics Faisul Arif MALAYSIA (UPM) Istituto Dalle Molle di Studi Ahmed sull'Intelligenza Artificiale. Switzerland B-4429-2010 testing, testing and evaluation, combinatorial interaction testing, artificial intelligence, particle swarm optimization, t-way test generation Bestoun Al-Dabbagh artificial intelligence, artificial intelligence (evolutionary computation), artificial intelligence (neural networks), artificial intelligence and multi-University of Baghdad C-2213-2012 Iraq Rawaa agent system 15. King Saud University Saudi Arabia A-3904-2008 computer vision, artificial intelligence, image analysis and retrieval Alanazi University of Regina Canada B-1687-2012 artificial intelligence, decision making under uncertainty, constraint satisfaction Eisa Ayed Eisa Hamdan O. Alanazi, AI - Majmaah University (MU) network security, steganography, cryptography, artificial intelligence, health informatics, medical informatics, medical computing, medical Alanazi 17. Saudi Arabia G-5444-2010 Hamdan.O.Alanazi, Hamdan applications H.O. Alanazi Aldabbagh O-2802-2014 King Abdulaziz University Saudi Arabia telecommunications engineering, computer communications (networks), data mining, artificial intelligence Ghadah University of the Virgin Islands agent-based systems, bayesian methods, bayesian networks, bayesian statistics, artificial intelligence, artificial intelligence Alexandridis United States University of the Virgin B-1199-2008 networks), artificial neural networks, bayesian inference, sustainable land use, sustainable livelihoods, resilience, land use change, Kostas Islands modelling and simulation web topology, algorithms, data structures, data mining, artificial neural networks, artificial intelligence, machine learning, computer Aliga Aliga Ambrose Alli University Nigeria B-1975-2012 graphics, computer aided diagnosis, medical image processing, image analysis, pattern recognition, image classification, image registration, image segmentation, image processing

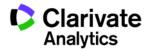

# Searching publications in Web of Science using ResearcherID number

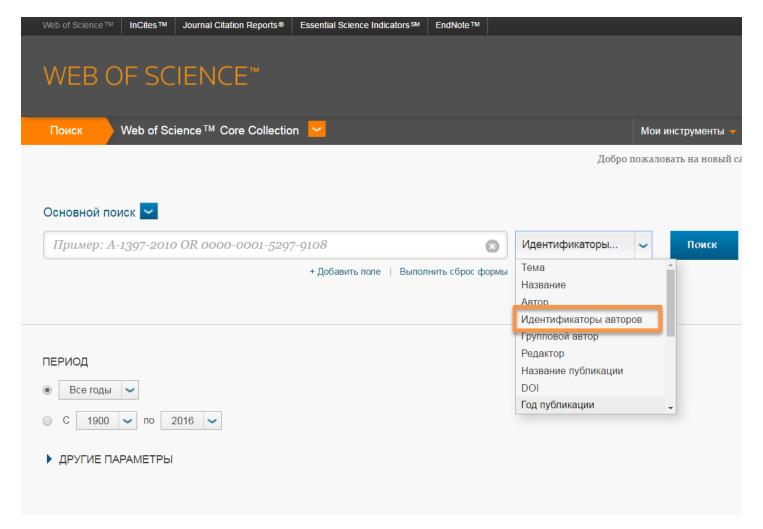

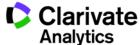

## **Publons**

A tool for showcasing your peer review work and discovering other reviewers

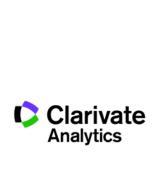

## Top reviewers by country or field

321,930 results

| #  | RESEARCHER                | INSTITUTION                              | # REVIEWS | # REVIEWS<br>PER YEAR | REVIEWER ▼<br>MERIT | EDITOR<br>MERIT |
|----|---------------------------|------------------------------------------|-----------|-----------------------|---------------------|-----------------|
| 1  | Jonas Ranstam             | Lund University                          | 4,404     | 375                   | 13,204              | -               |
| 2  | Grigorios Kyriakopoulos   | National Technical University of Athens  | 1,954     | 215                   | 8,474               | 1,523           |
| 3  | Gaetano Santulli          | Columbia University                      | 1,255     | 233                   | 5,549               | 10              |
| 4  | Mohammad Mehdi Rashidi    | University of Birmingham                 | 1,604     | 33                    | 4,810               | 8               |
| 5  | Carsten H. Meyer          | Phillips-Universität Marburg             | 903       | 46                    | 4,574               | 447             |
| 6  | Prof. Tamer A. Gheita     | Cairo University                         | 964       | 90                    | 4,171               | 809             |
| 7  | George N. Rouskas         | North Carolina State University          | 677       | 42                    | 4,012               | -               |
| 8  | Abilash                   | THE INSTITUTION OF ELECTRONICS AN        | 567       | 168                   | 3,543               | -               |
| 9  | G N George K. Nikas       | Imperial College London                  | 565       | 32                    | 3,474               | 715             |
| 10 | Anthony Cemaluk C Egbuonu | Michael Okpara University of Agriculture | 797       | 43                    | 3,448               | 54              |
| 11 | Ankur Singh Bist          | Krishna Institute of Engineering & Tech  | 820       | 215                   | 3,407               | -               |
| 12 | Dirk W. Lachenmeier       | Chemisches und Veterinäruntersuchun      | 547       | 40                    | 3,200               | 4               |

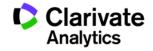

## **Georgian researchers on Publons**

25 results

| #  | RESEAR   | RCHER               | INSTITUTION              | # REVIEWS | # REVIEWS<br>PER YEAR | REVIEWER ▼<br>MERIT | EDITOR<br>MERIT |
|----|----------|---------------------|--------------------------|-----------|-----------------------|---------------------|-----------------|
| 1  |          | Zaal Kikvidze       | Ilia State University    | 39        | 5                     | 117                 | -               |
| 2  | 78       | Irma Kirtadze       | Alternative Georgia      | 18        | 5                     | 54                  | -               |
| 3  | LP I     | levan mumladze, PhD | Ilia State University    | 15        | 4                     | 47                  | -               |
| 4  | DK [     | David Kapanadze     | Tbilisi State University | 7         | 2                     | 21                  | -               |
| 5  | AT       | Avto Tavkhelidze    | Ilia State University    | 3         | 3                     | 7                   | -               |
| 6  | GJ (     | George Japoshvili   | -                        | 5         | 1                     | 5                   | -               |
| 7  | <b>1</b> | Alexander Meskhi    | -                        | 3         | 3                     | 5                   | -               |
| 8  |          | Oliver Reisner      | Ilia State University    | 2         | 2                     | 4                   | -               |
| 9  | IT I     | Irma Tchokhonelidze | -                        | 1         | 1                     | 3                   | -               |
| 10 | Z D Z    | Zaza Demetrashvili  | -                        | 1         | 1                     | 3                   | -               |
| 11 |          | Arsen Arsenishvili  | -                        | 1         | 1                     | 3                   | -               |
| 12 |          | Gennady Fedulov     | -                        | 1         | -                     | 3                   | -               |

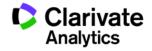

### Publons Academy – free lessons in peer reviewing

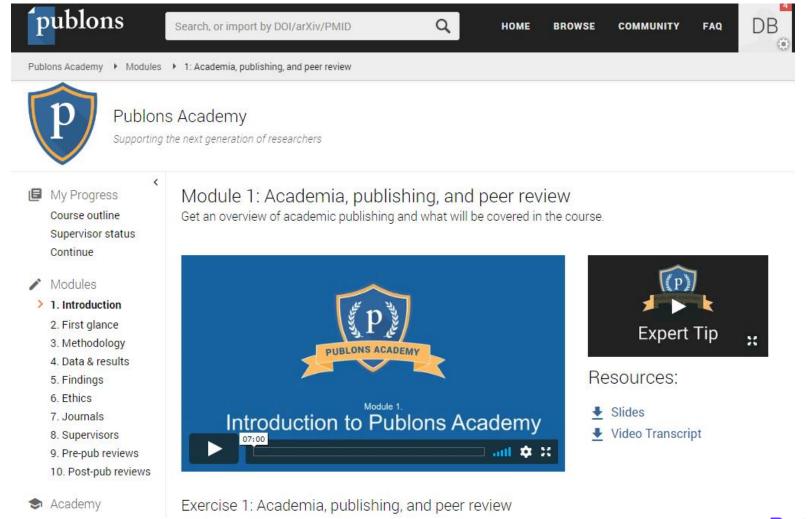

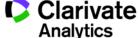

### Полезные ссылки

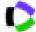

webofscience.com

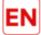

my.endnote.com

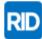

researcherid.com

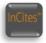

incites.thomsonreuters.com

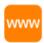

clarivate.ru

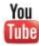

youtube.com/WOKtrainingsRussian

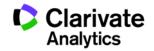

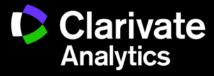